## TALLINNA TEHNIKAÜLIKOOL

Infotehnoloogia teaduskond Arvutitehnika instituut Süsteemitarkvara õppetool

IAG40LT

Thu-Hanna Leinberg 112805

# **VEEBIBRAUSERI VALIK NUTISEADMETE KASUTAJATELE**

Bakalaureusetöö

Juhendaja: Vladimir Viies Dotsent

# **Autorideklaratsioon**

Olen koostanud antud töö iseseisvalt. Kõik töö koostamisel kasutatud teiste autorite tööd, olulised seisukohad, kirjandusallikatest ja mujalt pärinevad andmed on viidatud. Käesolevat tööd ei ole varem esitatud kaitsmisele kusagil mujal.

Autor: Thu-Hanna Leinberg

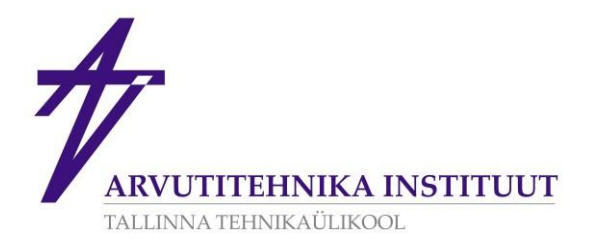

# **BAKALAUREUSETÖÖ ÜLESANNE**

Üliõpilane: THU-HANNA LEINBERG Matrikkel: 112805

Lõputöö teema eesti keeles: Veebibrauseri valik nutiseadmete kasutajatele

Lõputöö teema inglise keeles: Web Browser Selection For Mobile Device Users

Juhendaja (nimi, töökoht, teaduslik kraad, allkiri): Vladimir Viies, Tallinna Tehnikaülikool, Infotehnoloogia teaduskond,

dotsent Konsultandid:

Lahendatavad küsimused ning lähtetingimused: Ülevaade brauserite arengust, operatsioonisüsteemidest ja enimkasutatavatest brauseritest. Katsete läbiviimine parima kasutatavuse selgitamiseks. Soovitused sobivaima brauseri valikuks.

Nutiseadmed: iOS, Android, Windows ja Windows Phone operatsioonisüsteemidega nutitelefonid ja tahvelarvutid.

Brauserid on valitud vastavalt statistilisele kasutusele.

Kriteeriumid: mälukasutus, veebi kiirus, funktsionaalsus, turvalisus ja privaatsus, mugavus, lihtsus.

Eritingimused:

Nõuded vormistamisele: Vastavalt Arvutitehnika instituudis kehtivatele nõuetele Lõputöö esitamise tähtaeg: 12.01.2015

Ülesande vastu võtnud: \_\_\_\_\_\_\_\_\_\_\_\_\_\_\_\_\_\_\_\_\_\_\_\_\_\_\_\_\_\_\_\_kuupäev: 01.10.2014

(lõpetaja allkiri)

## **Annotatsioon**

Bakalaureusetöö eesmärk on pakkuda välja metoodika, kuidas peaks kasutaja endale sobivaima brauseri valima. Töös käsitletakse brauserite arengut, operatsioonisüsteeme ja lähemalt enimkasutatavaid brausereid. Metoodika tutvustamiseks tuuakse näide, mis koosneb erinevatest katsetest eri kriteeriumite põhjal. Katsete tulemustega viiakse läbi statistiline analüüs, mille eesmärgiks on õigustada kriteeriumite valikut. Lõplike tulemuste abil tehakse kasutajagruppidele soovitused sobivaima brauseri valikuks nutiseadmetes.

Lõputöö on kirjutatud eesti keeles ning sisaldab teksti 59 leheküljel, 3 peatükki, 21 joonist, 23 tabelit.

## **Abstract**

## **Web Browser Selection for Mobile Device Users**

This Bachelor's thesis provides an overview of the most widely used browsers on smartphones and tablet computers. As an example of the methodology, series of tests were carried out and the most suitable browsers were determined for different user groups (housewife, young Internet enthusiast, professional).

Many theses have previously been made on the subject of browser selection, but to keep up with the times, browsers are examined in mobile devices instead of desktop and laptop computers. The subject is topical because nowadays more and more users wish to access data regardless of time and place. However to achieve this a mobile device and a suitable browser are needed.

The thesis is divided into three chapters. The first chapter consists of an overview of the literature. The second chapter explains the setup and results of the experiments. In the third chapter, as an example, the methodology for selecting a browser is presented.

The thesis is in Estonian and contains 59 pages of text, 3 chapters, 21 figures, 23 tables.

# **Lühendite ja mõistete sõnastik**

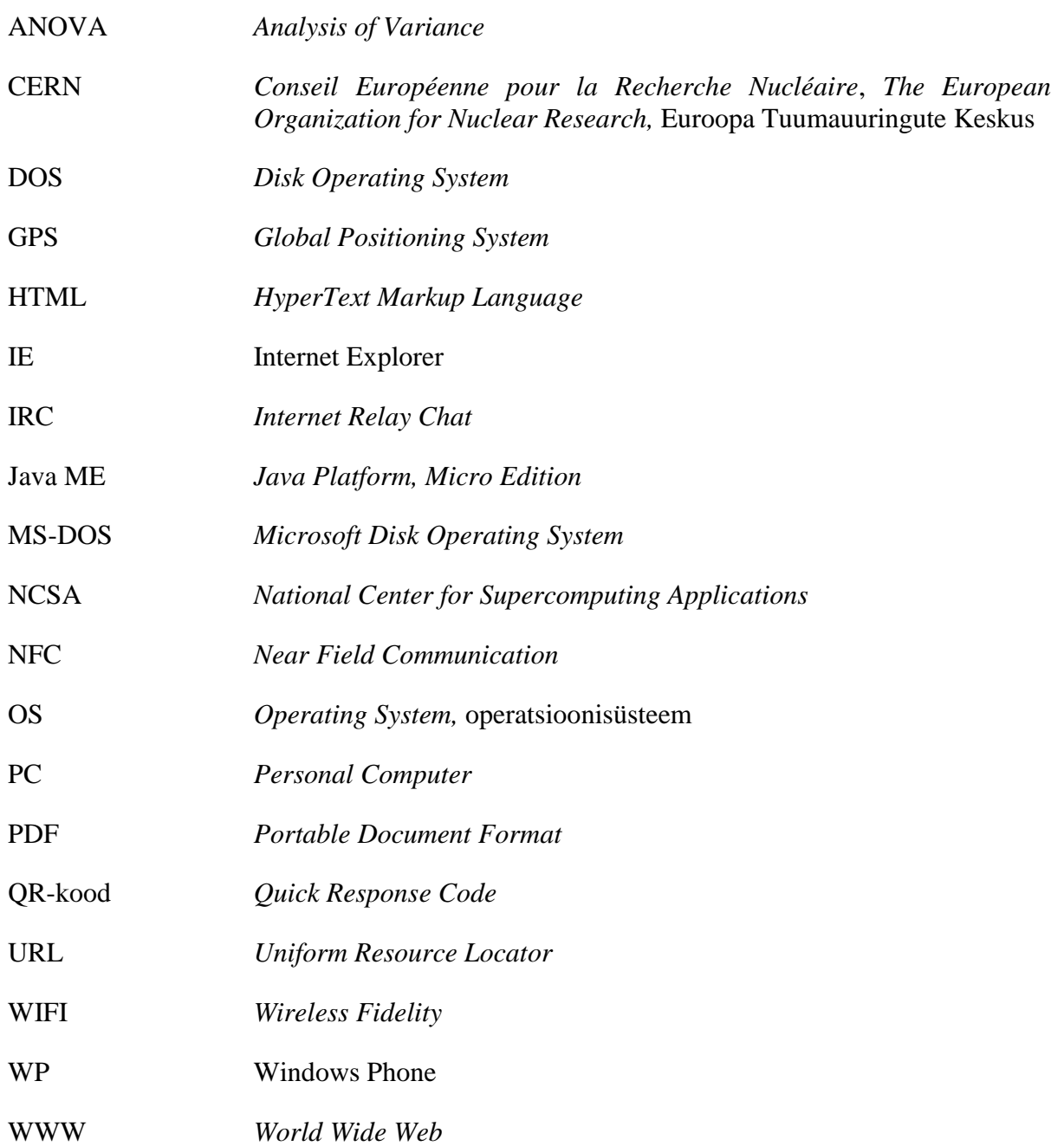

# **Jooniste nimekiri**

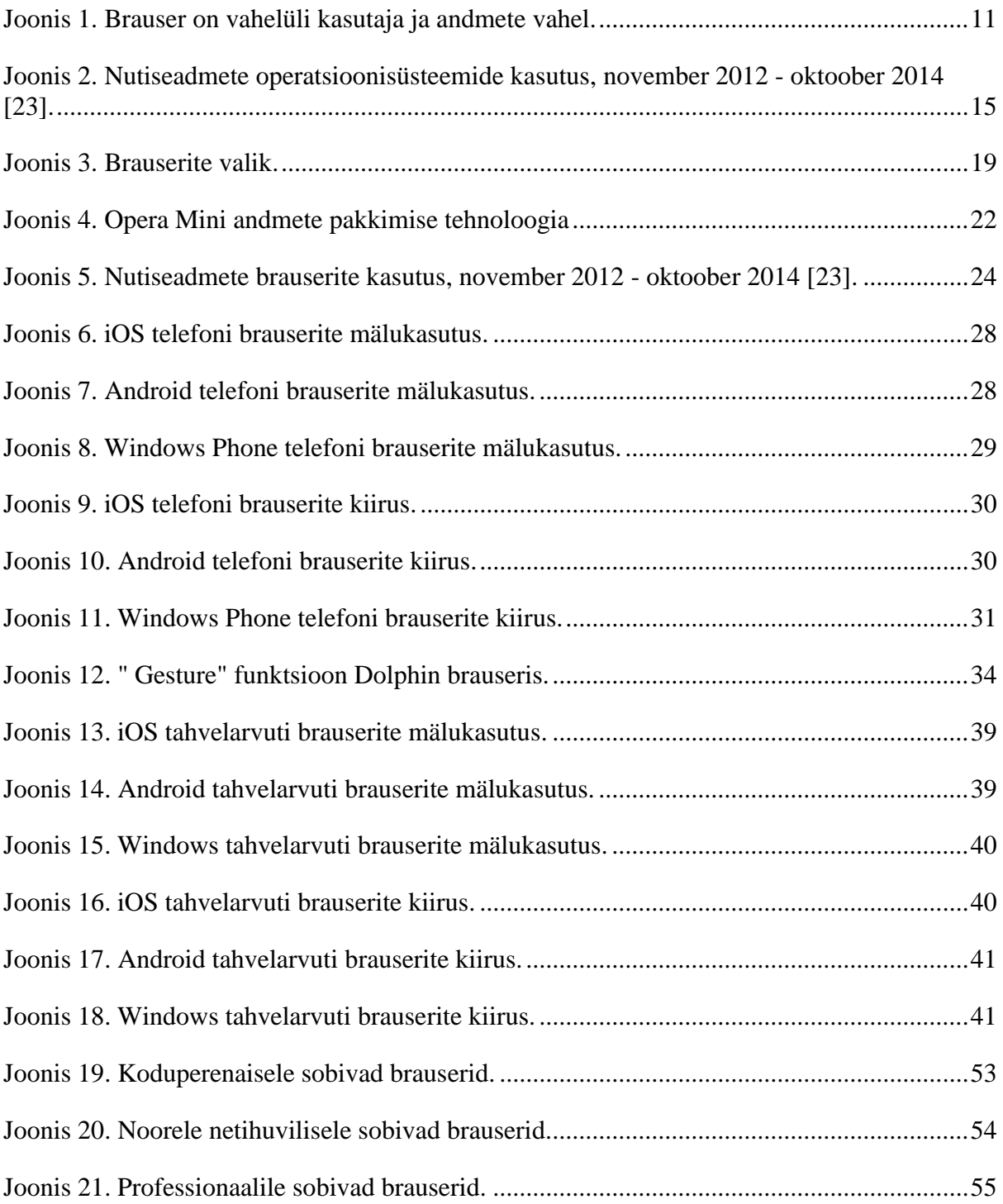

# **Tabelite nimekiri**

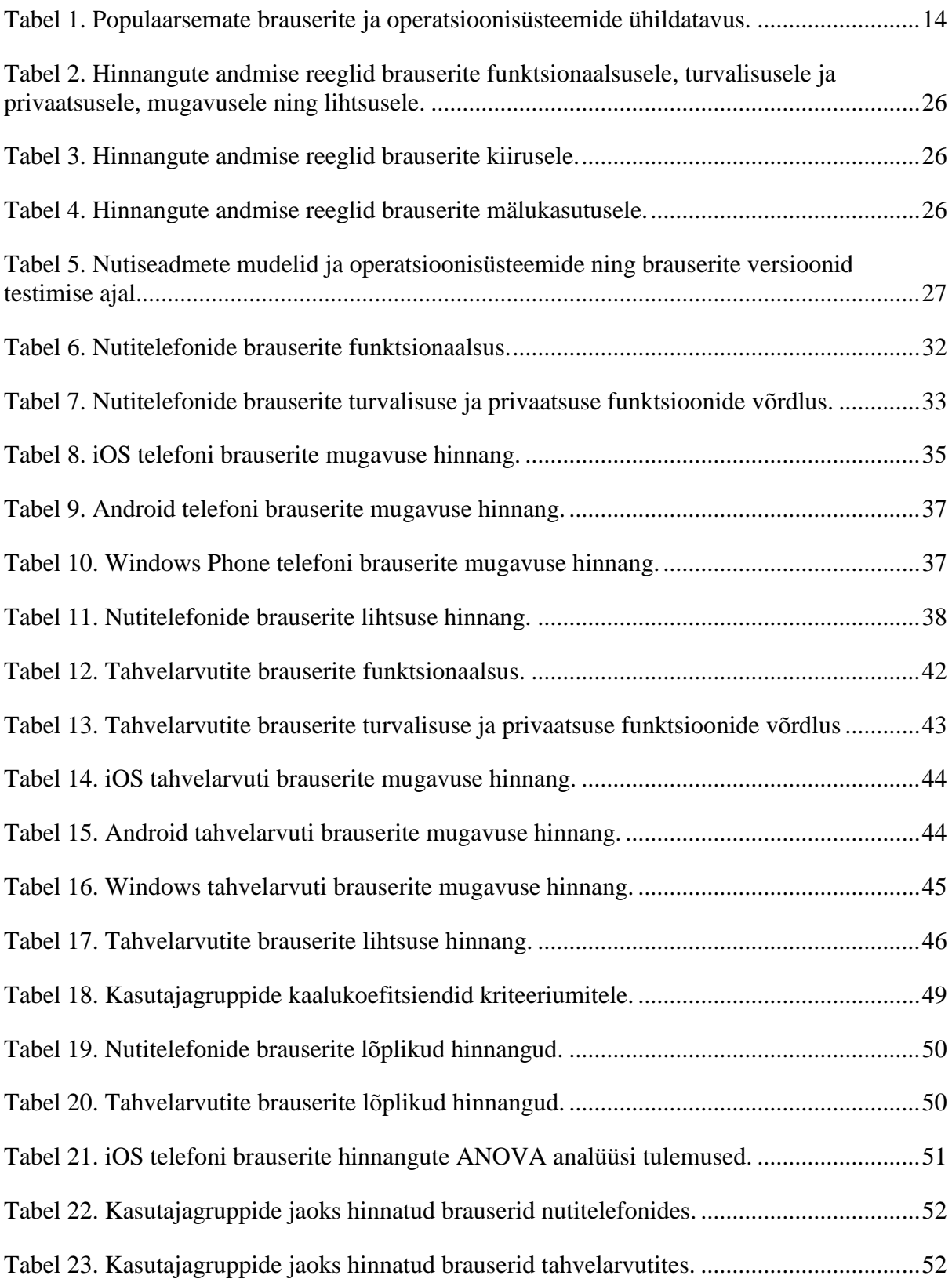

# **Sisukord**

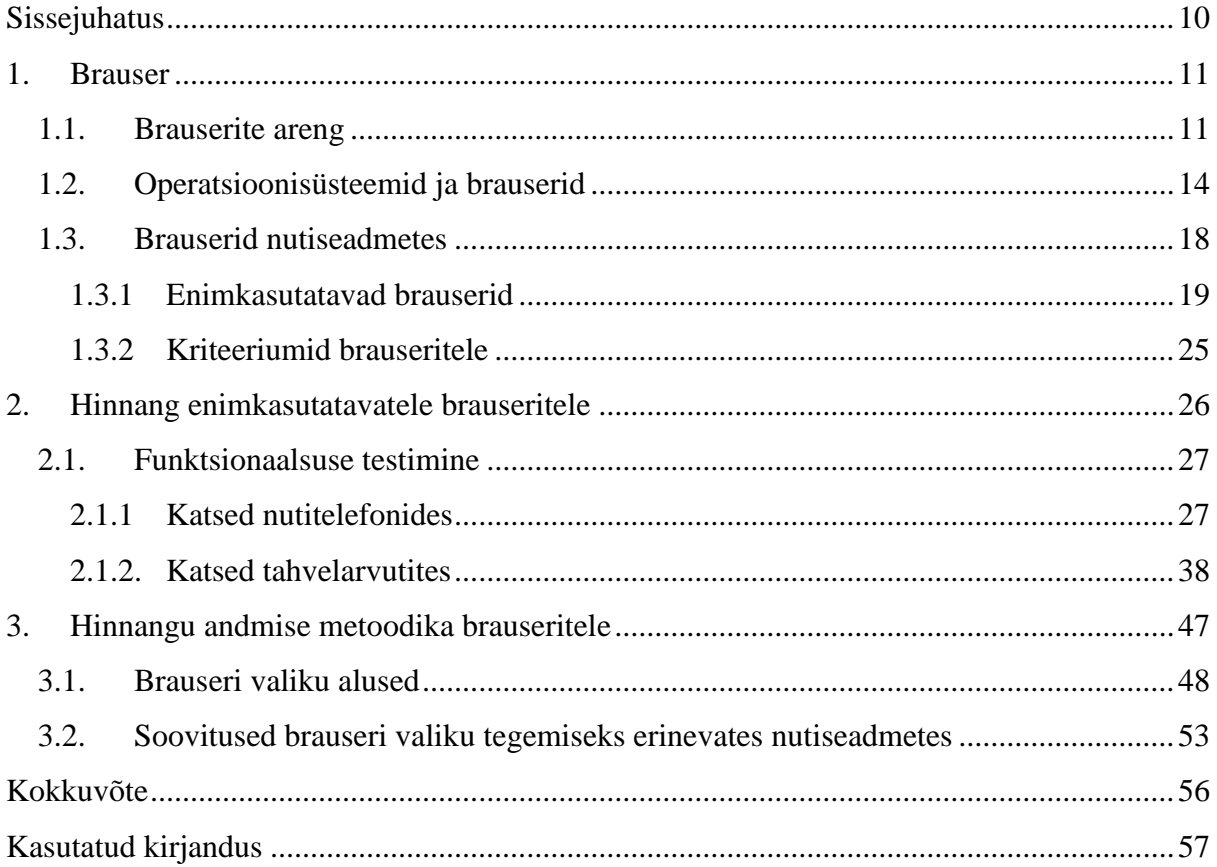

## <span id="page-9-0"></span>**Sissejuhatus**

Antud bakalaureusetöö annab ülevaate enimkasutatavatest brauseritest nutitelefonides ja tahvelarvutites. Metoodika näitena on töö käigus läbi viidud rida katsetusi ja leitud sobivaimad brauserid erinevatele kasutajagruppidele (koduperenaine, noor netihuviline, professionaal).

Varasemalt on brauseri valiku teemalisi töid palju tehtud, kuid ajaga kaasas käimiseks vaadeldakse antud töös brausereid mitte laua- ja sülearvutites, vaid nutiseadmetes. Teema on aktuaalne, sest kasutajad soovivad tänapäeval üha enam ajast ja kohast sõltumata infole ligi pääseda, selle teostamiseks on vaja aga nutiseadet ja sobivat brauserit.

Antud bakalaureusetöö on jaotatud kolmeks peatükiks. Esimeses peatükis tehakse kirjanduse ülevaade, teises tuuakse välja katsete ülesehitused ja selgitatakse tulemusi. Kolmandas peatükis, näite varal, esitatakse metoodika brauseri valikuks.

## <span id="page-10-1"></span>**1. Brauser**

## <span id="page-10-2"></span>**1.1. Brauserite areng**

Läbi aastate on erinevate meeskondade poolt loodud mitmeid uuenduslikke brausereid. Esimene laialdaselt kasutatud brauser oli Mosaic. Mosaic'i arendusmeeskond moodustas ka esimese kommertsliku brauseri Netscape, millel oli suurim kasutajate arv ajani, mil välja tuli Microsoft'i arendatud Internet Explorer, mis vallutas turu tänu laia tarkvara leviku eelisele. Seejärel moodustati Netscape'ist vaba tarkvara versioon Mozilla, mis kasvatas enda kasutajate arvu peamiselt tänu avatud lähtekoodile. Hiljem arendati Mozilla't edasi ja sellest kasvas välja Mozilla Firefox. Tänapäeval on turule jõudnud palju teisi konkureerivaid brausereid, seega ei ole enam võimalik rääkida Internet Explorer'i ainuõigusest brauseriturul.

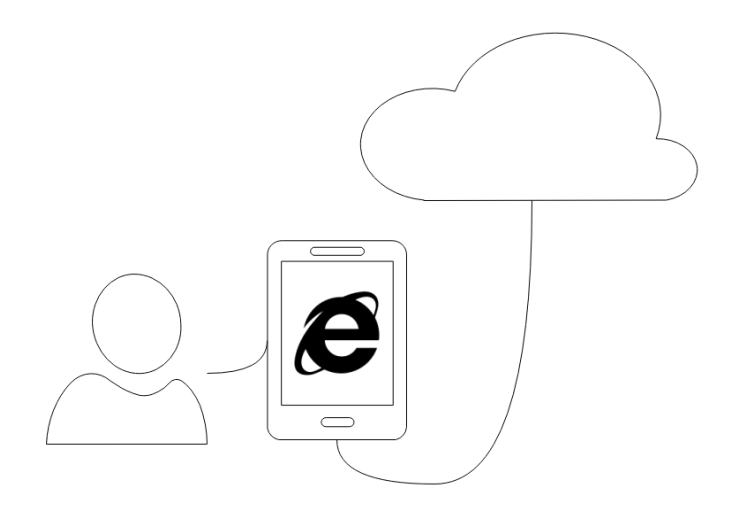

*Joonis 1. Brauser on vahelüli kasutaja ja andmete vahel.*

<span id="page-10-0"></span>Ajaliselt järjestatud loetelu olulistest ja mõjukatest laua- ja sülearvuti brauseritest, mis tegid võimalikuks tänapäeva brauserid kõikvõimalikes seadmetes:

Esimene brauser ja redaktor **WorldWideWeb** loodi 1990. aastal Tim Berners-Lee poolt NeXT arvutil. Berners-Lee töötas Euroopa Tuumauuringute Keskuses (CERN) ja vajadusest hõlbustada teadlaste vahelist informatsiooni jagamist otsustas ta välja töötada tarkvara ENQUIRE, mis oligi eelkäija hiljem arendatud WorldWideWeb'ile [20]. Hiljem pandi antud brauserile nimeks hoopis Nexus, sest ei tahetud tekitada segadust brauseri ja World Wide Web'i ehk WWW vahel.

Tim Berners-Lee ja Jean-Francois Groff viisid 1992. aastal WorldWideWeb'i NeXT keskkonnast üle C keelde ning nimetasid brauseri **libwww**'ks.

Nicola Pellow arendas käsureal põhinevat brauserit **Line-mode**, mis hakkaks tööle igal seadmel, et kõik inimesed saaksid veebi kasutada. 1991. aastal õnnestus brauser üle viia mitmele arvutile Unix'ist Microsoft DOS'ini.

Rühm üliõpilasi Helsingi Tehnikaülikoolist hakkasid looma brauserit **Erwise** magistritöö projektina. Viimane versioon tuli välja 1992. aasta aprillis ja sisaldas mitmeid olulisi funktsioone, kuid brauserit ei arendatud edasi tudengite õpingute lõpetamise tõttu.

Üliõpilane Pei Wei avaldas 1992. aasta mais teise brauseri Unix'ile nimega **ViolaWWW**. Brauseril oli palju eesrindlikke funktsioone, kaasa arvatud võimalus kuvada graafikat ja Java rakendusi.

Tony Johnson arendas 1992. aasta suvel kolmanda Unix'i süsteemile mõeldud brauseri **Midas**, et jagada kolleegidele enda füüsika teadustööde kohta informatsiooni.

Robert Cailliau alustas ja Nicola Pellow jätkas tööd esimese Macintoshi peal töötava brauseriga **Samba**. Töövalmis brauser avaldati 1992. aasta lõpus.

Marc Andreessen ja Eric Bina NCSAst avaldasid versiooni **Mosaic**'ist Unix'i arvutitele 1993. aasta veebruaris. Aleks Totic töötas paar kuud hiljem välja teise versiooni Macintosh'ile, tehes Mosaic'ist esimese mitmeplatvormilise brauseri. Mosaic toetas heli, videote ja vormide kasutamist veebilehtedel, veel tutvustati järjehoidjaid ning sirvimisajalugu. Mosaic muutus kiiresti populaarseimaks mittekommertslikuks brauseriks. Mosaic'is kasutatavat tehnoloogiat hakati kasutama ka teistes ettevõtetes, sealhulgas Microsoft'i Internet Explorer'is. Brauseri arendamine lõpetati 1997. aasta jaanuaris.

Dave Raggett ettevõttest Hewlett-Packard arendas 1993. aastal brauseri **Arena**, millel olid võimsad funktsioonid tabelite ja graafika positsioneerimiseks.

Üliõpilane Lou Montulli lisas eelnevalt Kansase ülikooli poolt arendatud brauserile interneti liidese ja avaldas brauseri **Lynx** 1993. aasta märtsis. Lynx'i eelistati tekstipõhiste terminalide seas enim ning on ka tänapäeval kasutusel.

Tom Bruce avaldas 1993. aasta suvel Windows'i platvormile mõeldud brauseri **Cello**.

Telekommunikatsiooni ettevõte Norras alustas 1994. aastal **Opera** brauseri arendamist. Järgneval aastal lahkusid ettevõttest kaks teadlast Jon Stephenson von Tetzchner ja Geir Ivarsøy, et asutada ettevõte Opera Software. Uus brauser Opera 2.1 tehti internetis kõigile kättesaadavaks 1996. aasta suvel.

O'Reilly and Associates kuulutasid 1994. aasta jaanuaris välja toote **Internet In A Box**, mis kogus kõik internetile ligipääsemiseks vajaminevad programmid kokku ühte programmi. Toode oli läbimurdeline, sest see aitas levitada teisi brausereid ja tegi veebi kättesaadavamaks ka kodukasutajale.

Navisoft avaldas 1994. aasta veebruaris brauseri PC'le ja Macintoshile nimega **Navipress**. Tegu oli esimese brauseriga pärast WorldWideWeb'i, mis sisaldas redaktorit sisu samaaegseks sirvimiseks ja redigeerimiseks. Navipress'ist sai hiljem AOLPress.

Netscape avaldas 1994. aasta oktoobris esimese beetaversiooni **Mozilla** brauserist. Lõplik versioon avaldati 15. detsembril, muutes Mozilla esimeseks kommertslikuks brauseriks. Vaba tarkvara versioon Netscape'ist avaldati 2002. aastal samuti nimega Mozilla, et näidata austust varasemale versioonile.

Microsoft avaldas 1995. aasta augustis koos Windows 95 operatsioonisüsteemiga brauseri **Internet Explorer**. Järgmiseks aastaks oli Internet Explorer'il kolmandik turuosast ja 1999. aastaks möödus Netscape'ist, saades liidriks brauseriturul [40].

Apple avaldas 2003. aastal **Safari** brauseri operatsioonisüsteemile Mac OS X. Apple tutvustas uut küljendusmootorit WebKit, mida ka Chrome pikka aega kasutas.

Mozilla avaldas 2004. aastal brauseri nimega **Firefox**. Firefox suutis teha funktsiooni nagu mitme veebilehe avamine ühes aknas ehk sakid populaarsemaks ja kättesaadavamaks. Hiljem muutis Firefox populaarseks ka laienduste ja plugin'ide kasutamise [18].

Google avaldas 2008. aastal brauseri **Chrome**, mis tõi kasutajatele mitmeid uudseid lahendusi. Google uskus veebipõhistesse rakendustesse ning investeeris tulevikku, mis sisaldab pilves ja brauseris töötavaid rakendusi [15].

## <span id="page-13-1"></span>**1.2. Operatsioonisüsteemid ja brauserid**

Nutiseadmed jäljendavad tänapäeval üha rohkem arvuteid. Seepärast vajavad nad eraldi operatsioonisüsteemi, et kõikide ette antud ülesannetega toime tulla. Mobiilne operatsioonisüsteem viitabki nutiseadmete operatsioonisüsteemile [29]. Tänapäevased mobiilsed operatsioonisüsteemid ühendavad laua- ja sülearvuti funktsioonid teistega, nende hulgas näiteks puutetundlik ekraan, mobiilside, aktseleromeeter, Bluetooth, WIFI, GPS navigatsioonisüsteem, kaamera, kõnetuvastus, muusikamängija ja NFC ehk lähiväljaside [13]*.*

Operatsioonisüsteemil on mitmeid sisseehitatud ning kolmanda osapoole rakendusi, üks olulisim nendest on veebibrauser. Just mobiilne operatsioonisüsteem määrab kindlaks, milliseid brausereid on seadme peal võimalik kasutada. Brauserid erinevad suuresti välimuselt ning funktsioonide koha pealt, vastavalt millise operatsioonisüsteemi peal nad jooksevad.

<span id="page-13-0"></span>Järgnevalt on toodud tabel populaarsemate brauserite ja operatsioonisüsteemide ühildatavusest:

|                          | Android | iOS     | <b>Windows Phone</b> | <b>Windows</b> |
|--------------------------|---------|---------|----------------------|----------------|
| Chrome                   | $^+$    | $\,+\,$ |                      |                |
| Safari                   |         | $^+$    |                      |                |
| Opera Mini               | $^+$    |         | $+$ (beta)           |                |
| Opera                    | $\,+\,$ |         |                      |                |
| Firefox                  | $^{+}$  |         |                      |                |
| <b>Internet Explorer</b> |         |         |                      | $^{+}$         |
| <b>UC</b> Browser        | $^+$    | $^{+}$  | $\overline{+}$       | $^+$           |
| Maxthon                  | $^{+}$  | $\,+\,$ | $\pm$                |                |
| Dolphin                  |         |         |                      |                |

*Tabel 1. Populaarsemate brauserite ja operatsioonisüsteemide ühildatavus.*

Microsoft, liider arvuti operatsioonisüsteemide vallas, oli üks esimesi ettevõtteid, kes sisenes turule koos Windows Mobile operatsioonisüsteemiga mobiiltelefonide kasutajatele. Windows Mobile andis telefonile Windows'i-laadse tunde ning tegi telefonis navigeerimise ja rakenduste kasutamise sarnaseks arvuti töölauale. Tänaseks on tutvustatud väga palju teisi mobiilseid operatsioonisüsteeme, neist tuntumad on Apple iOS, Google Android ja kolmandaks Windows Mobile'i asendanud Windows Phone [28].

Joonis 2 näitab nutiseadmete operatsioonisüsteemide kasutuse ajaskaalat viimase kahe aasta jooksul. Hetkel on Android 46,38% osakaaluga turuliider, teisel kohal on iOS 44,23% osakaaluga. Ülejäänud operatsioonisüsteemid jagavad 9,39%. Android on kahe aasta jooksul teinud suure tõusu, veel 2012. aasta novembris oli Android teisel kohal 28,02% osakaaluga, mil iOS omas suurimat 61,10% turuosa. BlackBerry ja Java ME operatsioonisüsteemide kasutuse trend on langemas, samal ajal 2012. aastal arenduse lõpetanud operatsioonisüsteemi Symbian turuosa on 1,36% võrra isegi kasvanud. Teadaolevalt on veel palju Symbian'i telefone maailmas kasutusel [37]. Windows Phone on samuti näidanud kasvavat joont, tõustes kahe aastaga turuosa 1,48% võrra.

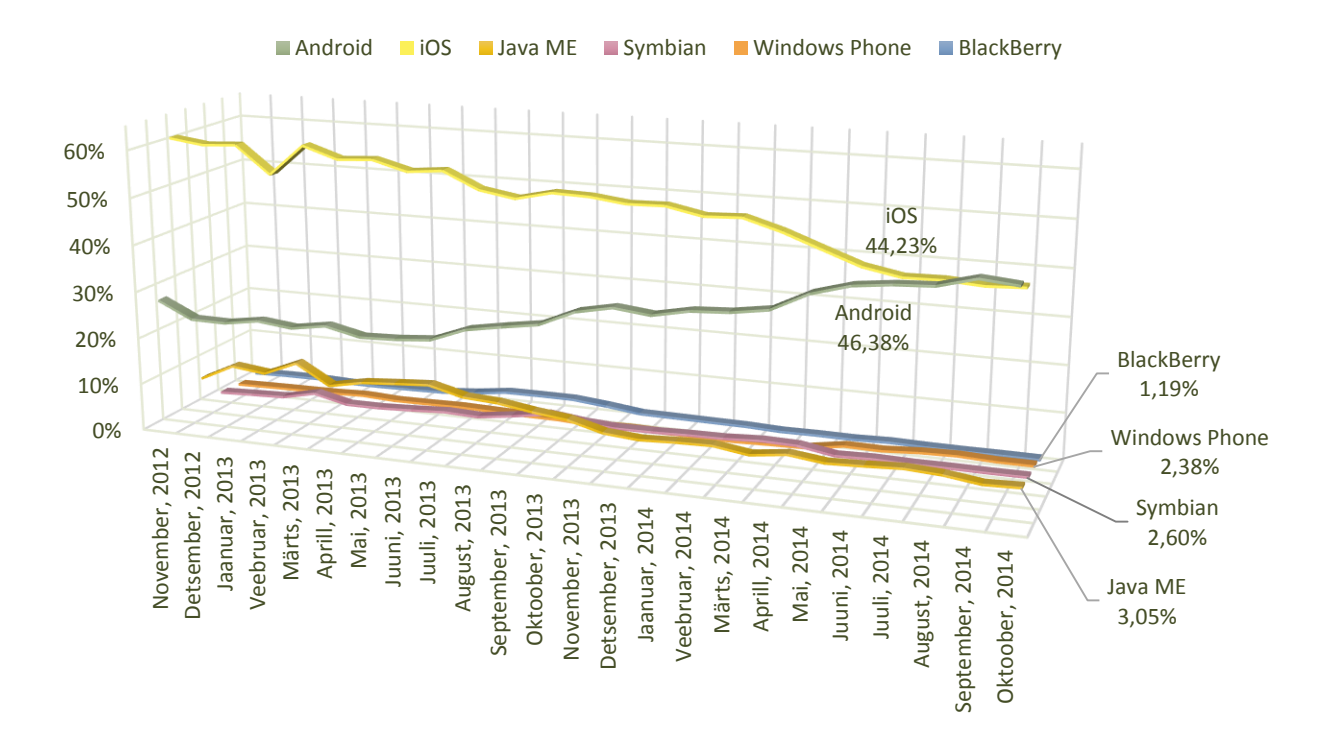

<span id="page-14-0"></span>*Joonis 2. Nutiseadmete operatsioonisüsteemide kasutus, november 2012 - oktoober 2014 [23].*

Järgnevalt tutvustatakse kolme populaarsemat ning arenenumat operatsioonisüsteemi.

#### **Android operatsioonisüsteem**

Google avaldas 20. septembril 2008 esimese Android'i operatsioonisüsteemi nimega Astro. Järgmised versioonid kandsid nime Bender ja Cupcake. Google võttis traditsiooniks nimetada iga Android'i versioon magustoidu või maiustuse järgi tähestiku järjekorras. Seega järgnesid versioonid Donut, Éclair, Froyo, Gingerbread, Honeycomb, Ice Cream Sandwich, Jelly Bean ja KitKat. 12. novembril 2014 tuli välja viimane Androidi versioon nimega Lollipop [39].

Android põhineb Linux'i tuumal ja rakendused on põhiliselt kirjutatud Java keeles. Google Play e-poodi on lihtne rakendusi laadida, piiranguid on vähem kui Apple'i korral. Arendajad peavad maksma ühekordse liitumistasu 25 dollarit, mis võimaldab neil avaldada nii palju rakendusi kui soovivad. Samsung, HTC, Motorola, Sony, LG, Acer, Asus ja paljud teised tootjad kasutavad just Android'i enda seadmetes [29].

#### **iOS operatsioonisüsteem**

Apple tutvustas iOS operatsioonisüsteemi koos esimese iPhone telefoniga 29. juunil 2007. Sellest ajast alates on iOS läbinud mitmeid uuendusi ja viimane versioon, välja antud 17. septembril 2014, kannab nime iOS8. iOS on tuntud kasutajasõbralikkuse ning elegantse disaini poolest. Siiamaani on iOS operatsioonisüsteemi kasutatud vaid Apple'i enda valmistatud iPhone'i, iPad'i ja iPod'i seadmetes.

iOS operatsioonisüsteem põhineb Unix'i tuumal ja rakendused on enamasti kirjutatud Objective-C programmeerimiskeeles. Võrreldes Google Play'ga on Apple'i App Store'i rakenduste laadimine kallim ning keerulisem. Apple'i arendajate programmiga liitumiseks küsitakse arendajatelt 99 dollarit aastas [29]. Peale selle on rakenduste kinnitamisprotsess väga range, Apple kontrollib kõiki saadetud rakendusi, et tagada nende usaldusväärsus, ootuspärane toimimine ja viisakas materjal [6].

#### **Windows ja Windows Phone operatsioonisüsteem**

Microsoft avaldas esimese versiooni Microsoft Windows'ist 20. novembril 1985. Esialgselt oli tegu vaid operatsioonisüsteemi MS-DOS graafilise laiendusega, kuid juba järgnevates versioonides oli võimalik näha mitmeid tüüpilisi operatsioonisüsteemi funktsioone, sealhulgas näiteks failiformaadid ja seadmedraiverid rakendustele. Erinevalt MS-DOS'ist võimaldas Windows käivitada üheaegselt mitmeid graafilisi rakendusi. Veel rakendati Windows'ile virtuaalmälu süsteem, millega sai käivitada ka saadaolevat mälu ületavaid rakendusi [43]. Vahepeal on Microsoft paljusid erinevaid versioone välja lasknud, neist tuntuimad ehk Windows 3, Windows 95, Windows XP ja Windows 7.

2012. aastal avaldati täielikult ümbermõtestatud operatsioonisüsteem Windows 8, mis tutvustas nii puute, hiire kui ka klaviatuuriga töötavat kasutajaliidest personaalarvutites ja tahvelarvutites kasutusele võtmiseks. Uues operatsioonisüsteemis oli rakenduste olulisus kõrgel kohal [1]. 2013. aastal avaldati uuendus Windows 8.1, mis võttis arvesse kasutajate tagasisidet eelnevast operatsioonisüsteemist. Hetkel jookseb Windows 8.1 operatsioonisüsteem lisaks personaalarvutitele nii Microsoft'i enda Surface tahvlite kui ka HP, Toshiba, Lenovo, Asus'e, Nokia ja Dell'i tahvelarvutitel [2].

30. septembril 2014 teatas Microsoft, et 2015. aasta lõpu poole avaldatakse uus operatsioonisüsteem Windows 10, mis hakkab tööle väga laial seadmete komplektil. See tähendab, et sama operatsioonisüsteemi põhikood jookseb samaaegselt nii mängukonsoolides, kantavatel seadmetel, nutitelefonides, tahvelarvutites, sülearvutites, lauaarvutites kui ka serverites [42].

21. oktoobril 2010 avaldati esimene Windows Phone operatsioonisüsteem nutitelefonidele. Uus operatsioonisüsteem asendas eelneva Windows Mobile operatsioonisüsteemi ja ka traditsioonilise töölaua välimuse uue "Modern" kasutajaliidesega. Samuti otsustas Microsoft hakata operatsioonisüsteemidele iOS ja Android tõsiselt konkurentsi pakkuma, mistõttu ühendati 2011. aastal käed Nokia ettevõttega, mille läbi hakkas Windows Phone operatsioonisüsteem ainsana kõikidel Nokia Lumia telefonidel jooksma. Praeguseks on Microsoft loobunud Nokia nimest ja uued telefonid kannavad nime Microsoft Lumia. Lisaks kasutavad Windows Phone operatsioonisüsteemi kuulsamatest tootjatest näiteks HTC, Samsung, Huawei, LG ja Lenovo.

Windows Phone põhineb Windows NT tuumal ja rakendused on kirjutatud C# või Visual Basic programmeerimiskeeles. Microsoft'i mobiilse platvormi arendajad peavad kord aastas tasuma kas 19 dollarit üksikisiku jaoks või 99 dollarit ettevõtte jaoks [29].

## <span id="page-17-0"></span>**1.3. Brauserid nutiseadmetes**

Järgnevalt esitatakse enimkasutatavate brauserite valiku tegemise meetodid. Iga seadme jaoks otsustati testimisele võtta maksimaalselt viis brauserit.

Android'i puhul tehti valik vastavalt installeerimiste arvule Google Play e-poes. Enim on paigaldatud Chrome brauserit: 500 miljonit kuni miljard korda. Järgnes Opera Mini 100 miljoni kuni 500 miljoni installeerimisega. Firefox, UC Browser, Dolphin, Opera jäid kõik 50 miljoni kuni 100 miljoni installeerimise vahemikuni. Opera Mini asemel testitakse Opera brauserit, sest tegu on funktsionaalsema brauseriga, millel on paindlikum andmete kokkuhoiu võimalus. Kuigi UC Mini brauserit on UC Browser'ist vähem installeeritud – 10 miljonit kuni 50 miljonit korda, võetakse see siiski Android tahvli peal kasutusele, sest kasutajate seas oli brauser positiivsemat tagasikaja saanud. Välja on jäetud Android Browser, sest Google plaanib Android Browser'i asendada tulevikus hoopis Chrome'iga.

Apple'i e-pood App Store ei avalikusta rakenduste installeerimiste arvu, seega võeti abiks Google otsingumootor ning brauserite populaarsus otsustati vastavalt tulemuste arvule. Otsinguid tehti stiilis: safari web browser ios. Tulemuste järgi on populaarseim Chrome 16 miljoni tulemusega, järgneb Opera Mini 9 miljoniga. Safarile ja UC Browser'ile tuli umbes 2,5 miljonit ning Dolphin'ile pool miljonit tulemust.

Windows Phone brauserite valikul jätkati otsingumootori meetodit. Internet Explorer sai enim tulemusi: umbes 41 miljonit. Järgnesid UC Browser 785 000 ja Maxthon 397 000 tulemusega. Windows tahvelarvutite jaoks on valik väike, ainsana pakub konkurentsi UC BrowserHD, mis sai otsingu tulemusena 11 600 vastust.

#### <span id="page-18-1"></span>**1.3.1 Enimkasutatavad brauserid**

Järgnevalt esitatakse enimkasutatavate brauserite lühikokkuvõtted.

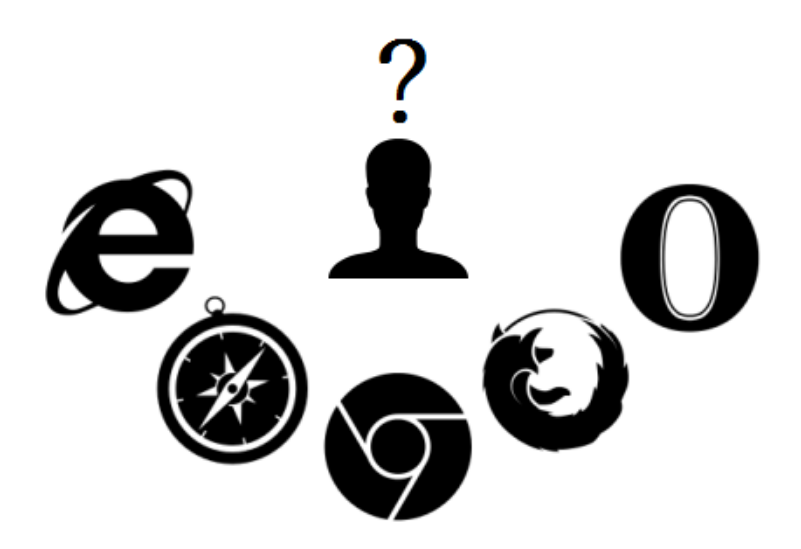

*Joonis 3. Brauserite valik.*

#### <span id="page-18-0"></span>**Internet Explorer**

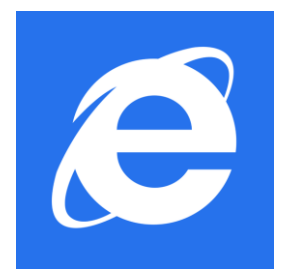

Esimene versioon Internet Explorer'ist avaldati 1995. aasta augustis. Tegu oli Spyglass Mosaic'i ümbertehtud versiooniga. Nimelt tarkvarafirma Spyglass litsentseeris NCSA Mosaic brauseri tehnoloogia, et arendada enda brauserit, kuid ei kasutanud kunagi Mosaic'i lähtekoodi. Seejärel litsentseeris Microsoft Spyglass Mosaic'i,

modifitseeris ja nimetas ümber Internet Explorer'iks [26].

Internet Explorer põhineb küljendusmootoril Trident, mida tutvustati esimest korda 1997. aastal koos Internet Explorer 4.0-ga. Esimene mobiilne brauser Pocket Internet Explorer avaldati 1996. aasta novembris Compaq'i, Casio, MIPS'i ja Intel'i seadmetele [17]. Koos Windows Mobile operatsioonisüsteemiga saabus turule järgmine mobiilne brauser Internet Explorer 6 Mobile, mille puhul oli tegemist täisversiooniga Internet Explorer 6-st [8]. Windows Phone operatsioonisüsteemiga uuendati 2010. aastal ka Internet Explorer Mobile brauserit, mis põhines IE7 ja IE8 küljendusmootorite hübriidil [27]. Järgmiste versioonidega 9 ja 10 põhineti vastavalt IE9 ja IE10 mootoritel. Koos Windows Phone 8.1-ga avaldati Internet Explorer 11 mobiilne versioon. Hetkel on Microsoft keskendunud mobiilsele brauserile Windows Phone'i peal, seega ei ole võetud plaane brauseri arendamisest teistele platvormidele [21].

#### **Google Chrome**

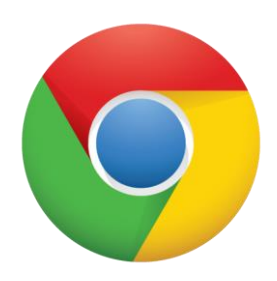

10 aastat pärast ettevõtte asutamist avaldati blogipostitus, kus tutvustati enda vaateid brauseritest ja veebist. Google uskus, et nad saavad lisada kasutaja jaoks väärtusi, soodustades samal ajal ka innovatsiooni kasvu. Saadi aru, et veeb ei koosne enam lihtsatest tekstiga veebilehtedest, vaid lisandunud on interaktiivsed rakendused ja brauser tuli täiesti ümber

kujundada. Vaja ei olnud lihtsalt brauserit, vaid kaasaegset platvormi veebilehtedele ja rakendustele. 2.septembril 2008 lasti turule esimene versioon Chrome brauserist [3].

2013. aasta aprillis avalikustati plaanid vahetada varasemalt kasutatud ja Apple'i poolt arendatud küljendusmootor WebKit uue avatud lähtekoodiga Blink küljendusmootori vastu. Tegu on WebKit'il põhineva mootoriga, mille arendamist alustati sellepärast, et Chrome kasutab teistest brauseritest erinevat multitöötlusarhitektuuri ja Blink annaks Google'ile täiendavaid jõudluse suurendamise võimalusi [7].

Esimene stabiilne brauser Androidi platvormile avaldati 27.juunil 2012. iOS operatsioonisüsteemile avaldati Chrome 26.juunil 2012. Kuid Apple'i nõuete pärast kasutab see Chrome'i versioon WebKit'i küljendusmootorit ja samas ei lubata kasutada ka Google'i V8 JavaScripti mootorit. Google'il puuduvad plaanid brauserist Windows Phone'i platvormile, sest Microsoft'i nõue kasutada Internet Explorer'i küljendusmootorit muudaks brauserit kasutajate jaoks liiga palju [16].

#### **Mozilla Firefox**

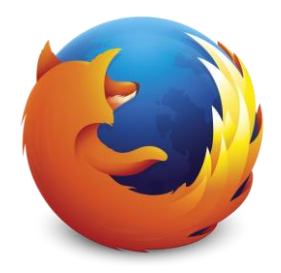

Blake Ross ja Dave Hyatt alustasid tööd uue brauseri kallal selleks, et asendada massiivset Mozilla Suite tarkvara, mis sisaldas endas brauserit, e-posti, IRC ja uudisegrupi klienti ning HTML redaktorit. Mehed said valmis brauseriga, millele oli ise võimalik laiendeid lisada. Erinevalt Mozilla Suite tarkvarakomplektist oli see kõik saadaval ühe väikse ja

lihtsa rakendusena. [38]

Firefox põhineb Mozilla poolt arendatud avatud lähtekoodiga Gecko küljendusmootoril. 2013. aasta aprillis tuli teade uuest küljendusmootorist Servo, mida on hakatud arendama koostöös ettevõttega Samsung. Uue mootoriga püütakse kõrvaldada turvahaavatavuste põhjuseid, kujundades samal ajal platvormi, millega saaks täielikult ära kasutada tuleviku massiliselt paralleelse riistvara jõudlust ja võimaldada uusi kogemusi veebis. Rõhutatud on seda, et veel ei ole plaane Gecko't Servo'ga asendada, kuid tõenäoliselt minnakse uuele mootorile üle siis, kui Servo on vähemalt sama funktsiooniderohke kui Gecko [14].

Esimest mobiilset brauserit tutvustati 28. jaanuaril 2010 Nokia Maemo platvormil [31]. Järgmisel aastal avalikustati versioon ka Android'i operatsioonisüsteemile, mis on jäänud praeguseni ainsaks Firefox'i mobiilseks platvormiks. Mozilla oli pikemat aega öelnud, et ei plaani brauseri arendamist iOS platvormile nii kaua, kuni Apple ei muuda enda eeskirju kolmanda osapoole brauserite küljendusmootorite suhtes. Nimelt sunnib Apple teistele brauseritele peale enda küljendusmootorit. Kuna Mozilla juhtkonnas kui ka seisukohtades toimusid suured muudatused, avalikustati 2. detsembril 2014, et Firefox ikkagi tuleb iOS operatsioonisüsteemile [30]. Plaanid brauserist Windows Phone platvormile on aga siiamaani jäänud ootele.

#### **Safari**

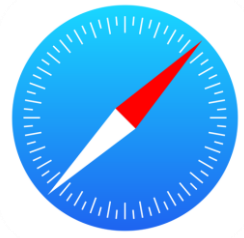

2007. aastal.

Safari on Apple'i veebibrauser, mis avaldati esmalt OS X ja hiljem iOS operatsioonisüsteemile. Safari projekti alustati Don Melton'i juhtimise all 2001. aasta juunis Linux'i brauseri The Konquerer mootori KHTML haruna. Mobiilset Safari't hakati välja töötama Richard Williams'i meeskonna poolt 2005. aastal, mis tõi omakorda turule iPhone telefoni

Kaasaegne mobiilne Safari sisaldab WebKit2 küljendusmootorit ja Nitro JavaScripti mootorit [36]. Varasemalt kasutas Apple WebKit küljendusmootorit, aga alates iOS 8 operatsioonisüsteemist mindi üle WebKit2 mootorile. WebKit2 on uus rakendusliides WebKit'ile, mis on ehitatud toetamaks jaotatud protsesside mudelit, kus veebisisu (JavaScript, HTML, küljendus) asub eraldi protsessis. Mudel on väga sarnane sellele, mida pakub Chrome, peamiseks erinevuseks on see, et Apple'i mudel on ehitatud otse raamistikku, mis omakorda võimaldab ka teistel WebKit'i klientidel mudelit kasutada [41].

#### **Opera**

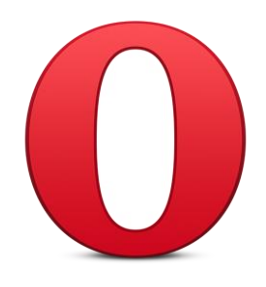

Norra telekommunikatsioonifirma Telenor alustas 1994. aastal teadusprojektina tööd Opera brauseri kallal. Jon Stephenson von Tetzchner ja Geir Ivarsøy otsustasid järgneval aastal ettevõttest lahkuda, et asutada enda firma Opera Software ning brauserit iseseisvalt edasi arendada [33].

Esimene mobiilne brauser Opera Mobile lasti turule 2000. aastal ja töötas algselt Psion'i pihuarvutite peal [25]. Veel tutvustati brauserit Symbian'i ja Windows Mobile operatsioonisüsteemidele. Praegu töötatakse aktiivselt 2010. aastal avalikustatud Android'i operatsioonisüsteemi peal. Opera Mobile'i peatselt asendava uuema Opera Browser'i näol on tegemist kõik-ühes rakendusega, mis põhineb Blink'i mootoril ja on just Android'i jaoks välja töötatud.

Opera teine brauser Opera Mini, ülemaailmselt välja lastud 2006. aastal, on seevastu kompaktsem ja kasutab erilist andmete pakkimise tehnoloogiat, mis vähendab veebilehe laadimiseks vajalikku andmemahu suurust esialgsest 10%-le. Joonis 4 näitab, kuidas Opera enda serveris eeltöödeldakse veebilehti enne nutiseadmesse saatmist. Tehnoloogia aitab kasutajatel kiiremini sirvida – eriti aeglastel seadmetel või ülekoormatud võrkudel. Opera Mini põhineb Presto küljendusmootoril ja on saadaval peaaegu kõikidel operatsioonisüsteemidel, nende seas: Java, BlackBerry, Windows Mobile, Android ja iOS [34]. 2014. aasta septembris avaldati beetaversioon ka Windows Phone operatsioonisüsteemile [35].

<span id="page-21-0"></span>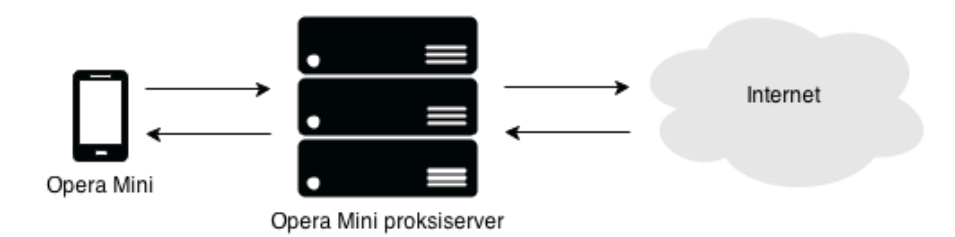

*Joonis 4. Opera Mini andmete pakkimise tehnoloogia*

#### **UC Browser**

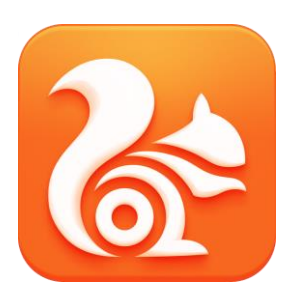

Mobiilse interneti tarkvara tehnoloogiaid ja teenuseid pakkuv Hiina ettevõte UCWeb alustas tegevust 2004. aastal ning on selle ajaga ehitanud serverite võrgustiku Aasias, Põhja-Ameerikas ja Euroopas. 2013. aastal õnnestus UCWeb'il ületada konkurenti Opera, saades India suurimaks mobiilse brauseri pakkujaks.

UCWeb'i lipulaev UC Browser on kättesaadav üle 3000 erineva nutiseadme peal. Lisaks ühildub UC Browser kõigi populaarsemate operatsioonisüsteemidega nagu Android, iOS, Windows Phone, Blackberry, Java ja Symbian [5].

2011. aasta juunis avaldati uus ettevõtte omanduses olev küljendusmootor U3, mis ühendab WebKit'i tugevused pilvepõhiste infrastruktuuridega. Sarnaselt Opera Mini tehnoloogiale, sisaldab ka UC Browser andmete pakkimise võimet, mis võib vähendada kuni 60% mobiilse andmemahu tarbimisest [9].

#### **Maxthon**

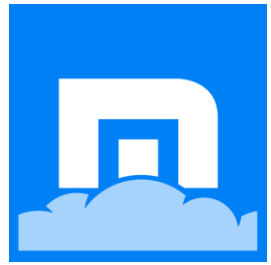

Pekingis, Hong Kongis ja San Franciscos asuvate kontoritega tarkvara ettevõte Maxthon Ltd. asutati 2005. aastal. Ettevõte pakub kasutajatele sirvimiskogemust erinevatel platvormidel nagu Windows, Mac OS X, Linux, Android, iOS ja Windows Phone [4].

Maxthon'i ametlik versioon kasutab Windows'i peal ainulaadset kahetuumalist disaini, mis kasutab nii WebKit'i kui ka Trident'i küljendusmootorit. Kahetuumalise disainiga kuvatakse kõiki veebilehti kiiresti ja töökindlalt. Näiteks kui Trident kuvab veebilehte valesti on kasutajal võimalik WebKit'i küljendusmootorile üle minna ja veebilehte õigesti näha [24].

#### **Dolphin**

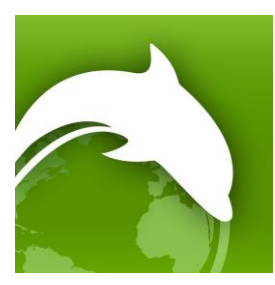

San Franciscos asuva mobiiltehnoloogia arendamise ettevõte MoboTap asutati 2010. aastal. Ettevõtte põhitoodeteks on Dolphin'i brauser ja laiendid [12].

Dolphin'i brauser töötab hetkel vaid Android'i ja iOS operatsioonisüsteemidel ning kasutab WebKit'i küljendusmootorit. Uudised Windows Phone'i operatsioonisüsteemi versioonist puuduvad.

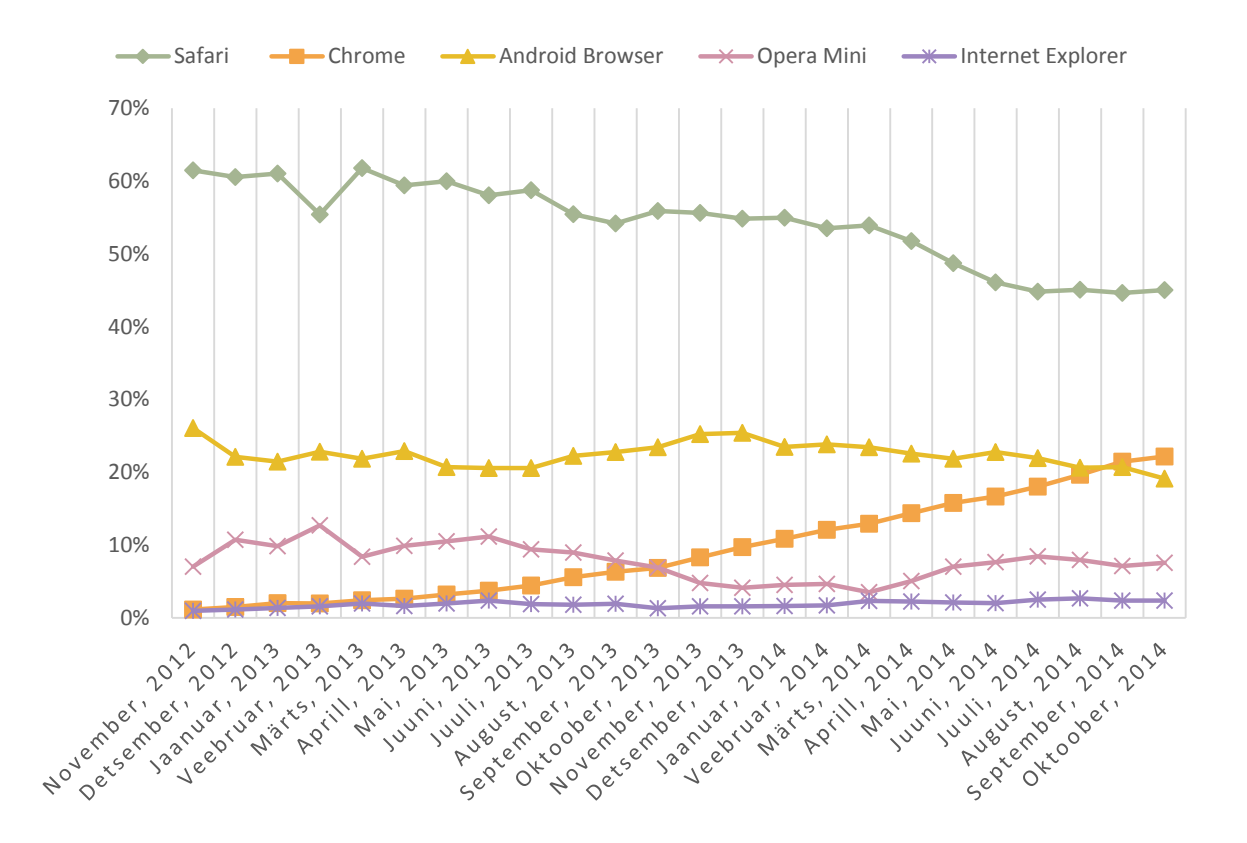

*Joonis 5. Nutiseadmete brauserite kasutus, november 2012 - oktoober 2014 [23].*

<span id="page-23-0"></span>Joonisel 5 näeb seda, et 2012. aasta juunis turule tulnud Chrome on liikunud tõusvas suunas ja 2014. aasta juunis suutis asendada ka Android'i originaalse brauseri, mille langust mõjutas kindlasti Google'i otsus asendada Android'i brauser Chrome'iga kõikidel seadmetel. Küll on aga vanemate versioonide kasutajaid veel palju, näiteks on Froyo ja Gingerbread'i operatsioonisüsteemiga kasutajaid vastavalt 2015. aasta 5. jaanuari tulemusele kokku 8,2% Android'i seadmetest [10]. Internet Explorer, mis tuli 2012. aasta oktoobris välja Windows Phone 8 ning 2014. aasta aprillis Windows Phone 8.1 operatsioonisüsteemiga, on väga aeglasel tõusujoonel. Samal ajal on Safari teinud 16,46-protsendilise languse võrreldes 2012. aasta novembriga. Üks põhjustest võib olla see, et rakenduste kasutamine brauserite asemel on samuti kasvanud. Opera Mini brauseri kasutus on jäänud enam-vähem samale tasemele.

#### <span id="page-24-0"></span>**1.3.2 Kriteeriumid brauseritele**

Kriteeriumite valikul võeti abiks Andres Lilleste bakalaureusetöö "Veebibrauseri valiku alused", kus esiteks on välja toodud kiirus ja teiseks turvalisus ja privaatsus. Kuna nutiseadmetes töötavatele brauseritele on laua- ja sülearvutitest pisut erinevad nõuded, siis lisati kriteeriumite hulka ka mälukasutus koos funktsionaalsuse, mugavuse ja lihtsusega. Mälukasutus on nutiseadmetes oluline, sest tänapäeval tarbitakse ühe suuremaid andmemahtusid, kuid seadme mälumahu suurus ei ole alati piisav kõige säilitamiseks. Funktsionaalsus on samuti tähtis, sest kui brauser ei sisalda soovitud funktsioone, võib kasutaja lihtsalt teisele brauserile üle minna. Funktsioonide juures on veel oluline jagada nad kaheks: primaarsed funktsioonid ja sekundaarsed funktsioonid. Lisaks toodi kriteeriumite hulka mugavus. Tehes lahti kaks sama veebilehte kahes erinevas brauseris, ei ole pilt kunagi samasugune, vastavalt brauseri pakutud võimalustele ja tööriistadele tulebki mängu mugavus. Viimaks valiti lihtsuse kriteerium, mis vastavalt kasutajale võib sirvimiskogemust suuresti kas parandada või halvendada.

#### Valitud kriteeriumid

- 1. Mälukasutus
- 2. Veebi kiirus
- 3. Funktsionaalsus
	- 3.1. Primaarsed funktsioonid
	- 3.2. Sekundaarsed funktsioonid
- 4. Turvalisus ja privaatsus
- 5. Mugavus
- 6. Lihtsus

## <span id="page-25-3"></span>**2. Hinnang enimkasutatavatele brauseritele**

<span id="page-25-0"></span>*Tabel 2. Hinnangute andmise reeglid brauserite funktsionaalsusele, turvalisusele ja privaatsusele, mugavusele ning lihtsusele.*

| Punkte         | Primaarsed<br>funktsioonid | Sekundaarsed<br>funktsioonid | Turvalisus ja privaatsus                | <b>Mugavus</b> | Lihtsus    |
|----------------|----------------------------|------------------------------|-----------------------------------------|----------------|------------|
|                | 2 täidetud                 | 2-5 täidetud                 | 1 funktsioon täidetud                   | 5–6 punkti     | 3–4 punkti |
| 2              | 3 täidetud                 | 6-9 täidetud                 | 2 funktsiooni täidetud                  | 7 punkti       | 5–6 punkti |
| 3              | 4 täidetud                 |                              | 10–13 täidetud 3 funktsiooni täidetud   | 8 punkti       | 7 punkti   |
| $\overline{4}$ | 5 täidetud                 |                              | 14–17 täidetud   4 funktsiooni täidetud | 9 punkti       | 8 punkti   |
|                | 6 täidetud                 |                              | 18-21 täidetud   5 funktsiooni täidetud | 10 punkti      | 9 punkti   |

Hinnangute andmise reeglid on koostatud vastavalt tulemustele, näiteks primaarsete funktsioonide puhul oli minimaalne täidetud funktsioonide arv 2 ja maksimaalne arv 6, siis jaotati tulemused viie punkti vahel, nii võrdselt kui võimalik, ära. Sama meetodit on rakendatud ka teiste kriteeriumitega.

<span id="page-25-1"></span>

|                |                   | <b>Nutitelefon</b> | <b>Tahvelarvuti</b>  |                     |                   |
|----------------|-------------------|--------------------|----------------------|---------------------|-------------------|
| Punkte         | iOS               | Android            | <b>Windows Phone</b> | iOS                 | Android           |
|                | $7,420 - 8,552$ s | 4,133–4,458 s      | $11,634 - 12,594$ s  | $10,029 - 11,625$ s | 7,264–7,764 s     |
| 2              | $6,287 - 7,419$ s | $3,807 - 4,132$ s  | $10,673 - 11,633$ s  | $8,432 - 10,028$ s  | $6,763 - 7,263$ s |
| 3              | $5,154 - 6,286$ s | $3,481 - 3,806$ s  | $9,712 - 10,672$ s   | $6,835 - 8,431$ s   | $6,261-6,762$ s   |
| $\overline{4}$ | $4,021-5,153$ s   | $3,155 - 3,480$ s  | $8,752 - 9,711$ s    | $5,237-6,834$ s     | $5,760 - 6,260$ s |
|                | $2,887 - 4,020$ s | $2,828 - 3,154$ s  | 7,790-8,751 s        | $3,639 - 5,236$ s   | $5,257 - 5,759$ s |

*Tabel 3. Hinnangute andmise reeglid brauserite kiirusele.*

Kiiruste vahemike koostamisel võeti arvesse vastava brauseri väikseim ja suurim väärtus ning jaotati vahepealsed väärtused võrdselt viieks vahemikuks. Windows tahvelarvuti puhul ei olnud võimalik sama meetodit kasutada, sest testimisel oli vaid kaks brauserit.

<span id="page-25-2"></span>

|                |                  | <b>Nutitelefon</b> | <b>Tahvelarvuti</b> |                        |                          |  |  |
|----------------|------------------|--------------------|---------------------|------------------------|--------------------------|--|--|
| Punkte         | iOS              | Android            | <b>WP</b>           | iOS                    | Android                  |  |  |
|                | $11,8-12,8$ MB   | $29,1-36,3$ MB     | $2,1-2,5$ MB        | $0,1-3,7$ MB           | 29,9-36,0 MB             |  |  |
| $\overline{2}$ | $10,6 - 11,7$ MB | 21,9-29,0 MB       | $1,6-2,0$ MB        | $3,8-7,2$ MB           | 23,8-29,8 MB             |  |  |
| 3              | $9,5-10,5$ MB    | 14,7-21,8 MB       | $1,2-1,5$ MB        | $7,3-10,8$ MB          | $17,6 - 23,7 \text{ MB}$ |  |  |
| $\overline{4}$ | $8,3-9,4$ MB     | $7,4-14,6$ MB      | $0,7-1,1$ MB        | $10,9-14,4 \text{ MB}$ | $11,4-17,5$ MB           |  |  |
|                | $7,1-8,2$ MB     | $0,2-7,3$ MB       | $0,1-0,6$ MB        | $14,5-18,0$ MB         | $5,2-11,3 \text{ MB}$    |  |  |

*Tabel 4. Hinnangute andmise reeglid brauserite mälukasutusele.*

Mälusuuruste vahemike moodustamisel võeti samalaadselt kiiruste hinnangute andmisega arvesse vastava brauseri väikseim ja suurim väärtus ning jagati vahepealsed tulemused viie vahemiku vahel võrdselt ära. Windows'i tahvelarvuti puhul ei ole jällegi võimalik sama meetodit kasutada, sest testimisel oli vaid kaks brauserit.

## <span id="page-26-1"></span>**2.1. Funktsionaalsuse testimine**

Tabelis 5 on esitatud testimises kasutatud erinevate seadmete mudelid ja operatsioonisüsteemide ning brauserite versioonid. Seadmete valikul võeti kasutusele maksimaalselt kolm aastat vanad mudelid. Kõik seadmed, v.a iPad 2 (2011.a) ja Asus Nexus 7 (2012.a), on turule tulnud 2013. aastal. Operatsioonisüsteemid olid kõige viimasele versioonile uuendatud.

<span id="page-26-0"></span>

| <b>Nutitelefon</b> | iPhone 5S      | LG Nexus 5 D821 |                   | Nokia Lumia 925   |                   |      |
|--------------------|----------------|-----------------|-------------------|-------------------|-------------------|------|
| <b>OS</b>          | $iOS_8$        | Android 5       |                   | Windows Phone 8.1 |                   |      |
| Brauser ja         | Chrome         | 38.0            | Chrome            | 39.0              | Internet Explorer | 11.0 |
| versioon           | Dolphin<br>7.9 |                 | Dolphin           | 11.2              | Maxthon           | 2.0  |
|                    | Opera Mini     | 9.0             | Firefox           | 33.1              | <b>UC</b> Browser | 4.1  |
|                    | Safari         | 8.0             | Opera             | 25.0              |                   |      |
|                    | UC Browser+    | 9.3             | <b>UC</b> Browser | 10.0              |                   |      |

*Tabel 5. Nutiseadmete mudelid ja operatsioonisüsteemide ning brauserite versioonid testimise ajal.*

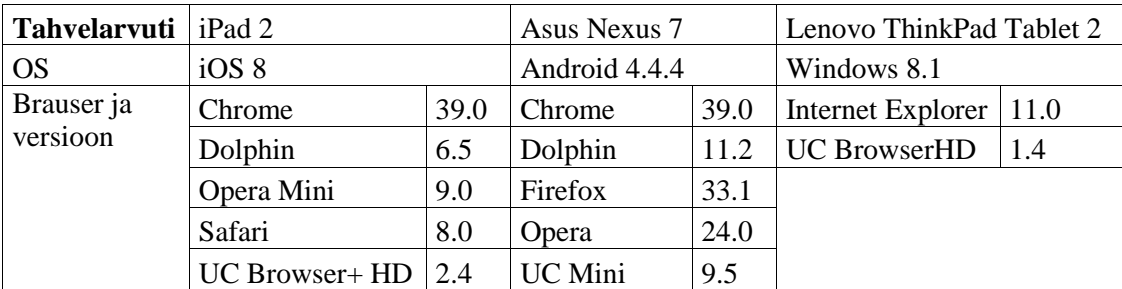

### <span id="page-26-2"></span>**2.1.1 Katsed nutitelefonides**

#### **Mälukasutus**

Mälukasutuse testimise jaoks tehti kaks katset. Esmalt jäeti brauserid algsesse olekusse, kustutati kõik sirvimisandmed ning lahti jäi vaid brauseri vastav koduvaade. Teiseks katseks jäeti avatuks neli sakki: google.com, m.cnn.com, err.ee ja ttu.ee.

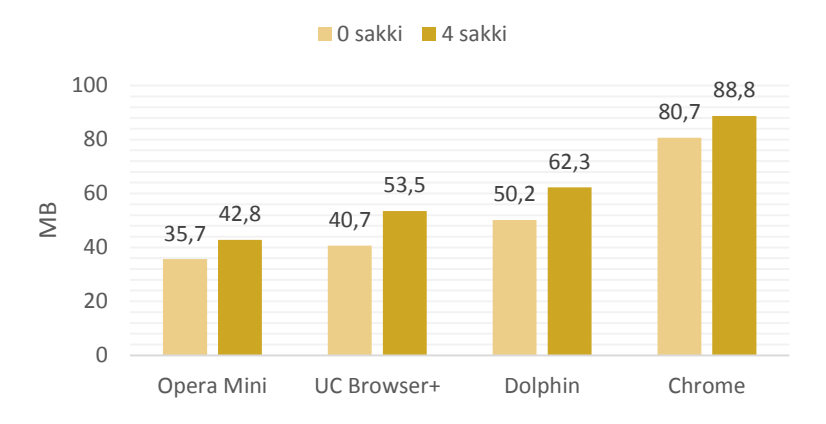

## iOS telefon: mälukasutus

*Joonis 6. iOS telefoni brauserite mälukasutus.*

<span id="page-27-0"></span>iOS nutitelefonis võtab kõige vähem ruumi kompaktne Opera Mini, hoides ka sakkide lisamisel andmeid kõige rohkem kokku, seda tänu erilisele andmete pakkimise tehnoloogiale. Enim võtab ruumi Chrome, kuid sakkide lisamisel lisandub vaid 1 MB rohkem kui Opera Mini puhul. Mälu hoiavad kõige vähem kokku UC Browser+ ja Dolphin. Safari peal ei olnud võimalik mälukasutust mõõta.

#### 42,8 47,8 48,2 43,0 23,1 74,6 47,8 49,3 48,2 52,8 59,4 85,9 0 20 40 60 80 100 Dolphin UC Browser Firefox Opera Chrome MB ■ 0 sakki ■ 4 sakki

Android telefon: mälukasutus

*Joonis 7. Android telefoni brauserite mälukasutus.*

<span id="page-27-1"></span>Android nutitelefonis kasutab mälu kõige vähem küll Opera, kuid sakkide lisamisel on just Opera'l suurim mälukasutus. Chrome võtab jällegi enim ruumi, kuid saab plusspunkte väikese koguse andmete lisamisel. Parima tulemuse on teinud Dolphin, UC Browser ja Firefox.

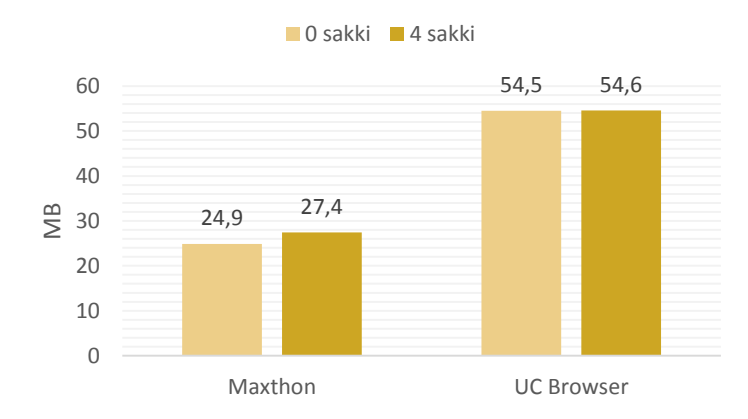

## Windows Phone telefon: Mälukasutus

*Joonis 8. Windows Phone telefoni brauserite mälukasutus.*

<span id="page-28-0"></span>Maxthon võtab algselt kõige vähem ruumi, lisades 4 saki avamisel 2,5 MB. UC Browser võtab rohkem ruumi, kuid lisab 4 saki avamisel vaid 0,1 MB. Windows Phone nutitelefonis ei olnud võimalik Internet Explorer'i mälukasutust mõõta, mistõttu ei ole tulemust graafikul näidatud.

#### **Veebi kiirus**

Brauserite kiiruse mõõtmiseks kasutati Numion'i stopperi utiliiti, mis mõõdab aega ükskõik mis veebilehe laadimiseks. Sisestada tuleb mõõdetava veebilehe URL ja tulemus ilmub akna ülaossa. Stopper jookseb seadmel, mitte Numion'i serveris. Aja mõõtmist alustatakse hetkest, mil brauser hakkab URLi laadima ja lõpetatakse siis, kui brauser annab märku, et on valmis. Mõõtmine sisaldab seega HTMLi (sh raamid), fotode ja JavaScripti kohale toomist ja tõlgendamist. Mõõtmine ei hõlma sisu, mida käsitlevad plugin'id. Kui veebileht on vahemälus, mõõdab stopper kiirema laadimise aja. Mõõtmisel kasutatakse JavaScripti taimerit, mille täpsus on enamikes süsteemides 10 ms [32].

Kiiruse mõõtmiseks avati kaks erinevat veebilehte: minimaalse sisuga google.com ja optimeerimata veebileht postimees.ee. Aega mõõdeti nii külma, s.t esimese käivitusega kui ka sooja laadimisega ehk vahemäluga. Igat katset tehti viis korda ja võeti aegade keskmine. Lõplik tulemus, mida näidatakse joonistel, on kõikide tulemuste keskmine. Kuna aega mõõdeti WIFI kiirustel ja erinevatel seadmetel, peab rõhutama seda, et eri seadmete brauserite kiirusi ei ole võimalik omavahel võrrelda. Võrreldavad on vaid brauserid ühe seadme ulatuses.

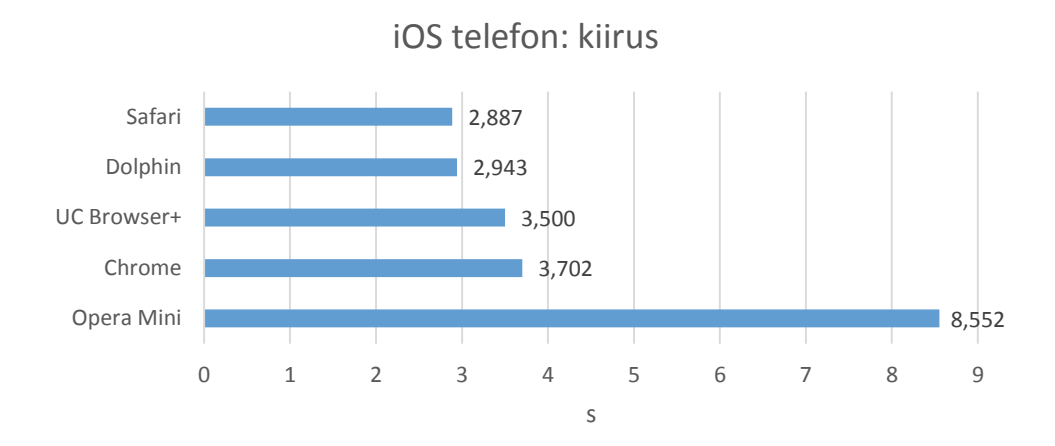

*Joonis 9. iOS telefoni brauserite kiirus.*

<span id="page-29-0"></span>iOS telefonis tegi parima tulemuse vaikimisi brauser Safari, millele järgnesid väikeste vahedega Dolphin, UC Browser+ ja Chrome. Kõige kauem laadis lehti Opera Mini. Google.com lehte laadisid ilma vahemäluta kõige kiiremini Chrome ja Safari vastavalt 0,520 ja 0,524 sekundiga. Sealjuures enim võttis aega Dolphin 0,927 sekundiga. Postimees.ee laadimisel võitis Safari 3,758 sekundiga, millele järgnesid Dolphin, Chrome ja UC Browser+ väikeste erinevustega. Opera Mini laadis lehte aga hämmastavalt 23,072 sekundit.

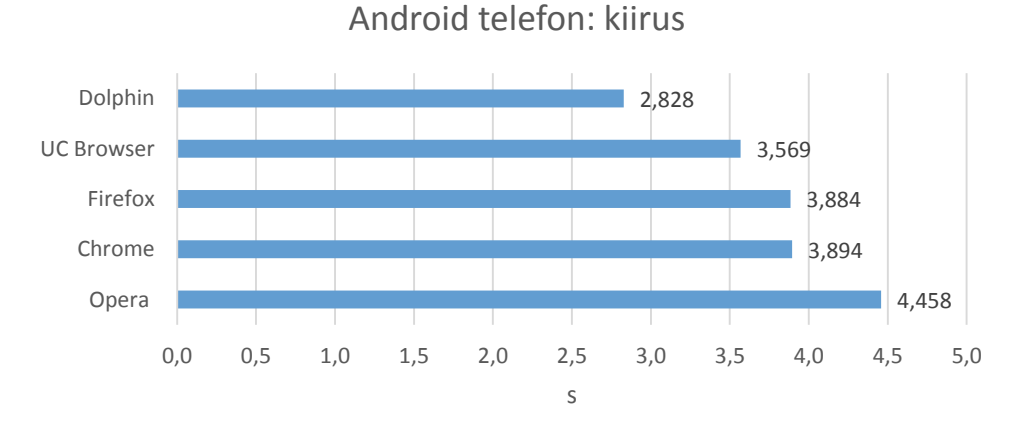

*Joonis 10. Android telefoni brauserite kiirus.*

<span id="page-29-1"></span>Android telefonis erinesid brauserite kiirused vähem, Dolphin'i ja Opera ajad erinevad vaid 1,630 sekundi võrra. Üllatav on see, et Chrome ei ole Android'i kiireim brauser, näiteks google.com nii soojal kui ka külmal laadimisel võidutses Dolphin ja Chrome oli alles neljandal kohal. Seevastu optimeerimata postimees.ee külmal laadimisel oli Chrome esikohal 5,872 sekundi ja Dolphin teisel kohal 5,961 sekundiga.

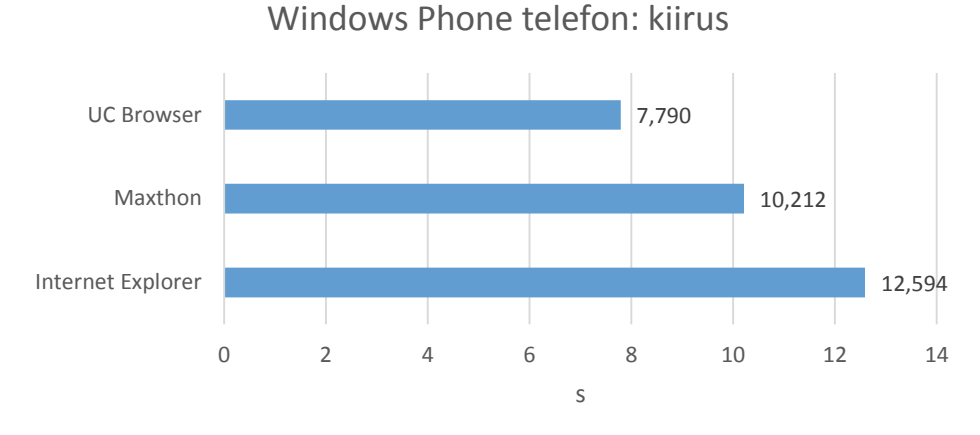

*Joonis 11. Windows Phone telefoni brauserite kiirus.*

<span id="page-30-0"></span>Windows Phone telefonis tegi üllatavalt Internet Explorer'i asemel parima tulemuse hoopis UC Browser. Google.com lehe külmal laadimisel võitis küll Internet Explorer 0,352 sekundiga võrreldes UC Browser'i 0,491 sekundiga. Kuid postimees.ee laadimisel tegi hüppeliselt parema tulemuse UC Browser 15,290 sekundiga, viimasele kohale tuli Internet Explorer 29,090 sekundiga.

#### **Funktsionaalsus**

Funktsioonid on jaotatud kaheks. Esimene grupp sisaldab primaarseid funktsioone, mis peaksid igal heal brauseril olema ja teine grupp koosneb sekundaarsetest funktsioonidest, mis ei pea ilmtingimata eksisteerima, kuid teevad olenevalt kasutajast sirvimise kas lihtsamaks või keerulisemaks.

Primaarsete funktsioonidena toodi välja järjehoidjate olemasolu ja teiste brauseritega sünkroniseerimise võimaluse, mis suurendavad oluliselt kasutaja sirvimiskiirust. Lisaks on kasulikud paroolide ja vormide automaatne täitmine, mis vabastavad kasutaja aegavõtvate vormide täitmisest. Andmete kokkuhoiu funktsioon on samuti oluline, eriti praegusel ajal, mil tarbitakse suuri andmemahtusid piiratud andmemahu pakettidega. Viimaks valiti primaarsete funktsioonide hulka allalaadimiste haldamine, mis näitab kasutajale viimaseid allalaaditud faile, nende asukohti ja laadimise progressi.

Funktsioonid, mis on saadaval laienduste alla laadimisel, on jäetud märkimata.

<span id="page-31-0"></span>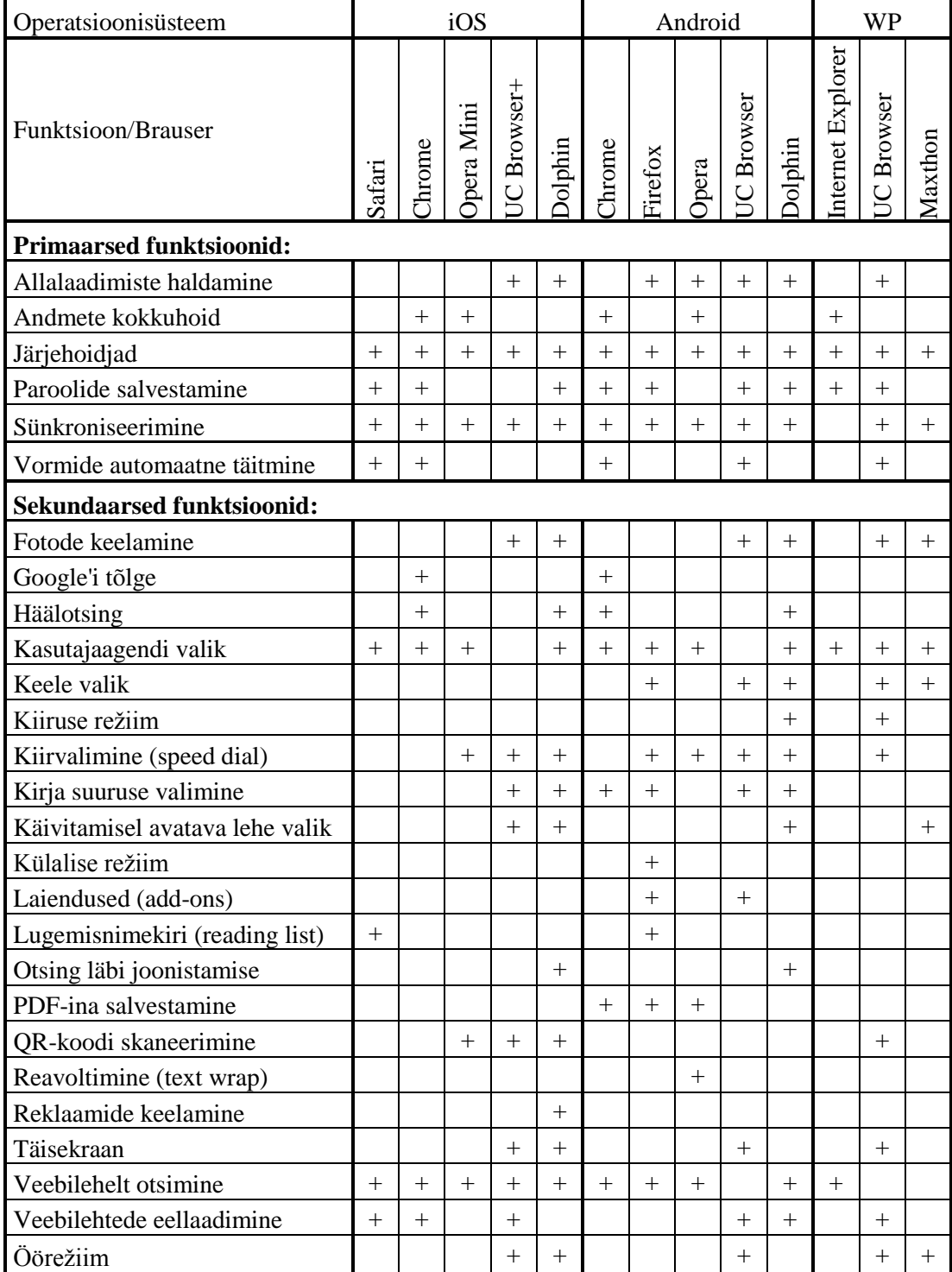

*Tabel 6. Nutitelefonide brauserite funktsionaalsus.*

Primaarsete funktsioonide koha pealt pakuvad vastavalt seadmele enim Chrome ja UC Browser, mil sekundaarsete funktsioonide nimekirjas on enim plusse kogunud Dolphin ja UC Browser+.

#### **Turvalisus ja privaatsus**

Brauserite turvalisuse hindamiseks ei ole veakindlat viisi, igasse funktsionaalsust pakkuvasse tarkvarasse veebis võib ühel või teisel viisil sisse tungida. Võimalik on hinnata vaid seda, milliseid turvalisuse funktsioone iga brauser sisaldab.

Hüpikakende blokeerimise sisse lülitamisel väldib brauser lisaakende automaatset avamist. Jälgimise keelamine on funktsioon, mis võimaldab kasutajatel veebilehtedele teada anda, et soovitakse loobuda kolmanda osapoole jälgimisest eesmärgiga pakkuda käitumispõhist reklaami. Küpsiste keelamisel takistab brauser veebilehtedel küpsiseid seadmele salvestada. Privaatsel sirvimisel ei jäta brauser meelde külastatavaid veebilehti, vormide, otsingute ja paroolide sissekandeid, allalaadimisi, küpsiseid ega vahemälu sisu. Sirvimisandmete kustutamisel eemaldatakse kõik kogutud andmed sirvimisest.

<span id="page-32-0"></span>

| Operatsioonisüsteem                |        |        | iOS          |                |         | Android |         |              |              |         | <b>WP</b>            |                |         |
|------------------------------------|--------|--------|--------------|----------------|---------|---------|---------|--------------|--------------|---------|----------------------|----------------|---------|
| Funktsioon/Brauser                 | Safari | Chrome | Mini<br>pera | Browser+       | Dolphin | Chrome  | Firefox | Opera        | ser<br>Brows | Dolphin | Explorer<br>Internet | Browser        | Maxthon |
| Hüpikakende blokeerimine           | $^{+}$ | $^{+}$ | $^{+}$       |                | $+$     | $^{+}$  |         | $^{+}$       |              | $^{+}$  |                      |                |         |
| Jälgimise keelamine (do not track) | $^{+}$ | $+$    |              |                |         | $+$     | $+$     |              |              |         | $+$                  |                |         |
| Küpsiste lubamine/keelamine        | $^{+}$ | $^{+}$ | $^{+}$       |                |         | $^{+}$  | $^{+}$  | $^{+}$       |              | $^{+}$  | $+$                  |                |         |
| Privaatne sirvimine                | $^{+}$ | $^{+}$ | $^{+}$       | $^{+}$         | $+$     | $^{+}$  | $^{+}$  | $^{+}$       | $^{+}$       | $^{+}$  | $^{+}$               | $^{+}$         | $^{+}$  |
| Sirvimisandmete kustutamine        | $^{+}$ | $^{+}$ | $\pm$        | $\overline{+}$ | $^{+}$  | $^{+}$  | $^{+}$  | $\mathrm{+}$ | $^{+}$       | $^{+}$  | $^{+}$               | $\overline{+}$ | $^{+}$  |

*Tabel 7. Nutitelefonide brauserite turvalisuse ja privaatsuse funktsioonide võrdlus.*

Tänapäeval on kõikidel brauseritel privaatse sirvimise ja sirvimisandmete kustutamise võimalus sisse ehitatud. Kõige rohkem funktsioone pakuvad Safari ja Chrome. UC Browser, UC Browser+ ja Maxthon pakuvad turvalisuse ja privaatsuse koha pealt kõige vähem.

#### **Mugavus**

Mugavus põhineb kasutajaliidese disainil ja lihtsusel. Mobiilse brauseri disain on juba pikka aega olnud muutumatu, enamjaolt on tegemist ikkagi laua- või sülearvuti minimalistliku versiooniga. Hästi disainitud brauser kasutab telefoni ekraaniruumi maksimumini ära nii, et kasutaja näeks korraga võimalikult palju. Õnneks on antud töös vaadeldavad brauserid üsna vabad segavatest elementidest.

Punkte antakse brauseritele kolme punkti skaalas vastavalt kriteeriumitele nagu otsing, sakkide haldamine, ruumi kokkuhoid ja koduvaade. Kõrgemalt on hinnatud pigem neid brausereid, mis kasutajatele rohkem tööriistu pakuvad, aga samas ei paku disainiga üle.

#### iOS telefoni brauserite mugavus

Neli brauserit viiest kasutavad otsingu tegemiseks ühte otsinguvälja, kuhu võib sisestada nii veebiaadressi kui ka tavalise otsingu. UC Browser+ kasutab ainsana eraldi kahte välja otsingute tegemiseks. Opera Mini, Safari, Dolphin ja UC Browser+ annavad kasutajale lisaks valiku otsingumootori muutmiseks. Safari halb külg on see, et valiku tegemiseks tuleb rakendusest lahkuda ning eraldi telefoni seadetesse minna. Seejuures UC Browser+ pakub ka rakenduste, videote, fotode ja uudiste otsingut läbi erinevate otsingumootorite. QR-koodi skaneerijad on omaks võtnud Opera Mini, UC Browser+ ning Dolphin. Häälotsingut pakuvad Chrome ja Dolphin.

Joonisel 12 on Dolphin Brauseri ekraanitõmmis, mis demonstreerib vaid endale omast otsinguviisi nimega *Gesture*. Selle funktsiooniga püüab Dolphin vähendada vajadust ekraaniklaviatuuride järele ning varustab kasutajat otseteedega üle 50 erineva brauseri toimingu jaoks. Esmalt on vaja ühendada veebiaadress või toiming enda valitud *Gesture*'iga ning siis joonistada see sama *Gesture* ekraanile ja Dolphin täidabki soovitud toimingu või läheb vastavale aadressile [19]. Pildi vasak pool näitab joonistatud "G" tähte, mis viib vastavalt eelnevalt tehtud seadistusele aadressile google.com.

<span id="page-33-0"></span>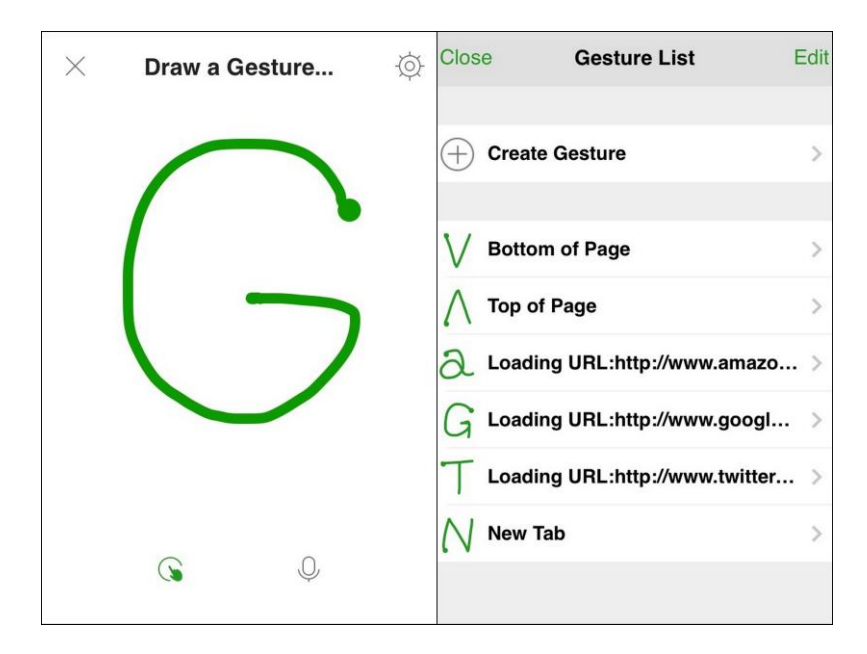

*Joonis 12. " Gesture" funktsioon Dolphin brauseris.*

Olulisel kohal brauseri ülesehituses on ka sakkide asukoht ja vaade. Kui avatud sakkide arv on suur, võib õige saki leidmine osutuda keeruliseks. Probleemile leidis parima lahenduse Opera Mini, kes enda sakkide vaates näitab korraga viit sakki täisulatuses eelvaatega. Järgmistena jäid silma Chrome ja Safari, kes näitavad eelvaateid pooles ulatuses. Maksimaalselt näeb korraga vastavalt nelja ja viit sakki. Viimastele kohtadele jäid UC Browser+ ja Dolphin, kes ei näita mitte mingit eelvaadet veebilehtedest ja ka pealkirjadele on vähe ruumi jäetud. Otsitava saki leidmine on üsna ebamugav ja keeruline. Kui UC Browser+ näitab samuti korraga viit sakki, siis Dolphin erineb selle poolest, et korraga on näha kuni 9 sakki, see tuleb küll selle arvelt, et eelvaated puuduvad.

Kõik brauserid hoiavad ruumi kokku ka sellega, et üles-alla kerides kaob ära ülemine otsinguriba. Küll aga ei ole sama tehtud alumise ribaga, millele on tähelepanu pööranud vaid Safari. Chrome on nii minimalistlik, et ei pakugi alumist riba.

Koduvaatena pakuvad brauserid erinevaid lahendusi. Kõige lihtsam on Safari, millel on näha vaid otsinguriba ja halli tausta, mille saab täita järjehoidjatega. Chrome jätkab minimalistlikku joont ja näitab Google otsinguvälja koos varasemalt külastatud veebilehtede ja suletud sakkidega. Natuke rohkem vaeva on näinud Opera Mini, UC Browser+ ja Dolphin, kes kasutavad koduvaatena kiirvalimise lehte *Speed Dial*, mis koosneb brauseri poolt valitud kasulikest veebilehtede otseteedest. Lisaks saab kergesti neid ka ise juurde lisada. Veelgi kaugemale on läinud Opera Mini, näidates ekraani vasakule tõmmates *Discover* lehte, mis pakub kasutajale kollektsiooni viimastest põnevatest artiklitest ja uudistest.

<span id="page-34-0"></span>

|                 | <b>Safari</b> | Chrome | <b>Opera Mini</b> | <b>UC Browser+</b> | <b>Dolphin</b> |
|-----------------|---------------|--------|-------------------|--------------------|----------------|
| Otsing          |               |        |                   |                    |                |
| Sakid           |               |        |                   |                    |                |
| Ruumi kokkuhoid |               |        |                   |                    |                |
| Koduvaade       |               |        |                   |                    |                |
| Kokku:          |               |        |                   |                    |                |

*Tabel 8. iOS telefoni brauserite mugavuse hinnang.*

#### Android telefoni brauserite mugavus

Nagu ka iOS telefoni peal, kasutavad kõik brauserid, välja arvatud UC Browser, ühte otsinguvälja aadresside ja otsingute jaoks. Opera, UC Browser ja Dolphin pakuvad kasutajale valikut muuta otsingumootorit. UC Browser annab lisaks veebile samuti võimaluse otsida rakendusi ja videoid läbi erinevate valitud otsingumootorite. Chrome ja Dolphin pakuvad lisaks ka häälotsingut. Sarnaselt iOS'iga sisaldab Dolphin *Gesture* funktsiooni, mis teeb otsingu kasutaja jaoks kiiremaks. Firefox ei paku midagi lisaks traditsioonilisele otsingule.

Kui ülejäänud brauserid hoiavad sakke eraldi nupu taga, siis Dolphin erineb selle poolest, et sakid asuvad üleval otsinguvälja peal. Selline lähenemisviis teeb sakkide leidmise oluliselt raskemaks. Õnneks on navigeerimisribale lisatud eraldi sakkide nupp, et neid ka eelvaadetega näha. Korraga näeb 3-4 sakki korraga koos poole ulatuse vaatega veebilehest. Opera teeb sakkide vaates ekraani pooleks, näidates ülemises osas korraga kuni 4 lahtiolevat sakki täisulatuses ning alumises osas varasemalt lahti olnud veebilehte. Chrome näitab korraga 3-4 sakki pooles ulatuses. Firefox teeb samuti ekraaniruumi kaheks, näidates üleval maksimaalselt 4 sakki ja all avatud veebilehe ülemist osa ning aadressi. Sakkide eelvaated ei ole hästi realiseeritud, sest näha on vaid väikest osa veebilehtedest. UC Browser näitab korraga 8 sakki, kuid eelvaateid ei ole üldse, näidatakse vaid pealkirju.

Ruumi kokkuhoidmisega on kõige paremini saanud hakkama Chrome, Opera ja Firefox, kellel alumist riba ei ole ning ülemine riba kaob üles-alla kerides ära. UC Browser ja Dolphin jätavad alumised ribad alles, sealjuures Dolphin'i brauseris võtab ruumi lisaks ka sakkide paiknemine otsinguvälja peal.

Chrome'i koduvaade on kõige minimalistlikum ja näitab vaid otsinguvälja ning viimasena külastatud veebilehtede otseteesid. Opera, UC Browser ja Dolphin kasutavad koduvaadetena kiirvalimise lehte. Opera pakub veel ekraani kõrvale tõmmates ajalugu ja *Discover* lehte. UC Browser pakub samuti huvipakkuvate veebilehtede otseteesid. Firefox on enim vaeva näinud ja näitab ekraani kõrvale tõmmates kiirvalimise lehte, ajalugu, viimaseid sakke, järjehoidjaid ja lugemisnimekirja.

<span id="page-36-0"></span>

|                 | <b>Chrome</b> | <b>Opera</b> | <b>Firefox</b> | UC Browser   Dolphin |  |
|-----------------|---------------|--------------|----------------|----------------------|--|
| Otsing          |               |              |                |                      |  |
| Sakid           |               |              |                |                      |  |
| Ruumi kokkuhoid |               |              |                |                      |  |
| Koduvaade       |               |              |                |                      |  |
| Kokku:          |               | 10           |                |                      |  |

*Tabel 9. Android telefoni brauserite mugavuse hinnang.*

## Windows Phone telefoni brauserite mugavus

Kõik brauserid kasutavad ühte otsinguvälja aadresside ja otsingute jaoks. Lisaks on kõigi brauserite puhul võimalus valida erinevate otsingumootorite vahel. UC Browser'i plussiks on QR-koodi skaneerimise võimalus.

Sakkide haldamises on lähenetud kahel viisil. Internet Explorer ja Maxthon näitavad maksimaalselt 6 sakki korraga väikeste eelvaadetega. UC Browser näitab korraga vaid ühe veebilehe eelvaadet täies mahus. Kasutaja jaoks on aga selline lähenemisviis suure arvu sakkide korral kindlasti ebameeldivam.

Ruumi kokkuhoidmisega ei tegele ükski brauser. Kõik jätavad ekraani üles-alla kerides alumised ribad alles.

Internet Explorer avab brauseri tühja kastiga. UC Browser tuleb lahti kiirvalimise lehega, ekraani kõrvale tõmmates tuleb lahti *Site Nav*, mis pakub kollektsiooni kasulikest veebilehtedest ja *My Collection*, mis toob kasutaja jaoks olulised funktsioonid kokku, näiteks allalaadimised, järjehoidjad, sünkroniseerimine, teemad ja seaded. Maxthon tuleb lahti sarnase lehega *Quick Access*, veel pakutakse ekraani paremale tõmmates uudiseid, kasulikke veebilehti ja ajalugu.

<span id="page-36-1"></span>

|                 | <b>Internet Explorer   UC Browser</b> | <b>Maxthon</b> |
|-----------------|---------------------------------------|----------------|
| Otsing          |                                       |                |
| Sakid           |                                       |                |
| Ruumi kokkuhoid |                                       |                |
| Koduvaade       |                                       |                |
| Kokku:          |                                       |                |

*Tabel 10. Windows Phone telefoni brauserite mugavuse hinnang.*

## **Lihtsus**

Brauseri lihtsust hinnatakse vastavalt eelmises punktis kirjeldatud mugavuse põhjal. Kriteeriumite hulgast on välja jäetud vaid ruumi kokkuhoid. Seekord antakse rohkem punkte neile brauseritele, mis kasutaja jaoks lihtsam kasutada oleks, eelkõige on silmas peetud koduperenaisi. Hindamine toimub kolme punkti skaalas.

<span id="page-37-0"></span>

| Operatsioonisüsteem |                | iOS    |                |                            |         |                | Android |                |                | WP             |                      |         |         |
|---------------------|----------------|--------|----------------|----------------------------|---------|----------------|---------|----------------|----------------|----------------|----------------------|---------|---------|
| Kriteerium/Brauser  | Safari         | Chrome | Mini<br>Opera  | Browser+<br>$\overline{C}$ | Dolphin | Chrome         | Firefox | Opera          | <b>Browser</b> | olphin         | Explorer<br>Internet | Browser | Maxthon |
| Otsing              | $\overline{2}$ | 3      | $\overline{2}$ | 1                          | 2       | 3              | 3       | $\overline{2}$ | л              | 2              | 3                    |         | 3       |
| Sakid               | $\overline{2}$ | 2      | 3              | 1                          |         | $\overline{2}$ | 2       | 3              |                |                | 3                    |         | 3       |
| Koduvaade           | 3              | 3      | 1              |                            |         | 3              |         | $\overline{2}$ | 2              | $\overline{2}$ | 3                    |         |         |
| Kokku:              | 7              | 8      | 6              | 3                          | 4       | 8              | 6       |                |                |                | 9                    |         |         |

*Tabel 11. Nutitelefonide brauserite lihtsuse hinnang.*

Vastavalt tabeli 7 tulemustele tuleb välja, et lihtsaima ülesehitusega on Chrome (iOS, Android) ja Internet Explorer (Windows Phone).

## <span id="page-37-1"></span>**2.1.2. Katsed tahvelarvutites**

#### **Mälukasutus**

Mälukasutuse testimist viidi läbi samalaadselt nutitelefoniga, seega tehti samuti kaks katset. Esmalt jäeti brauserid algsesse olekusse, kustutati kõik sirvimisandmed ja lahti jäi vaid brauseri vastav koduvaade. Teise katsena jäeti avatuks neli sakki: google.com, m.cnn.com, err.ee ja ttu.ee.

## iOS tahvelarvuti: mälukasutus

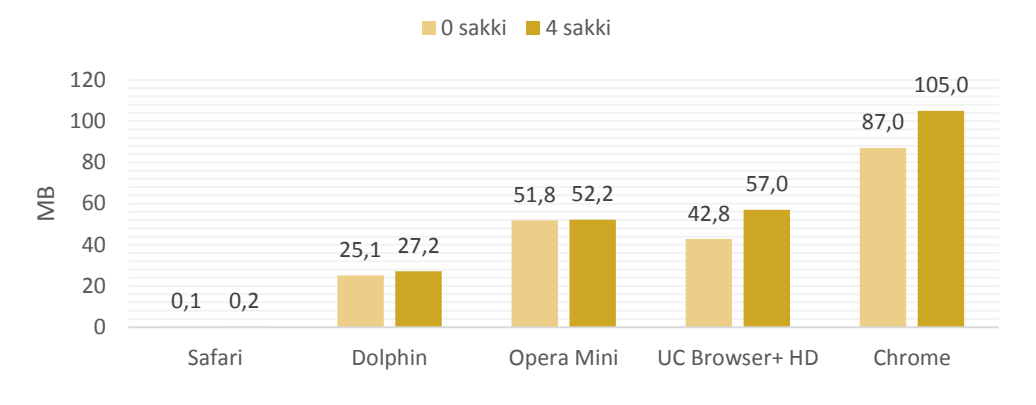

*Joonis 13. iOS tahvelarvuti brauserite mälukasutus.*

<span id="page-38-0"></span>iOS tahvelarvutis võtab kõige vähem mälu vaikimisi brauser Safari vaid 0,1 MB-ga, peale selle lisandub 4 sakiga samuti 0,1 MB. Teisele kohale andmete kokkuhoidmisel jääb Opera Mini, lisades sakkide avamisel 0,4 MB. Kõige rohkem võtab ruumi Chrome, lisades ka sakkide avamisel enim andmeid – 18,0 B.

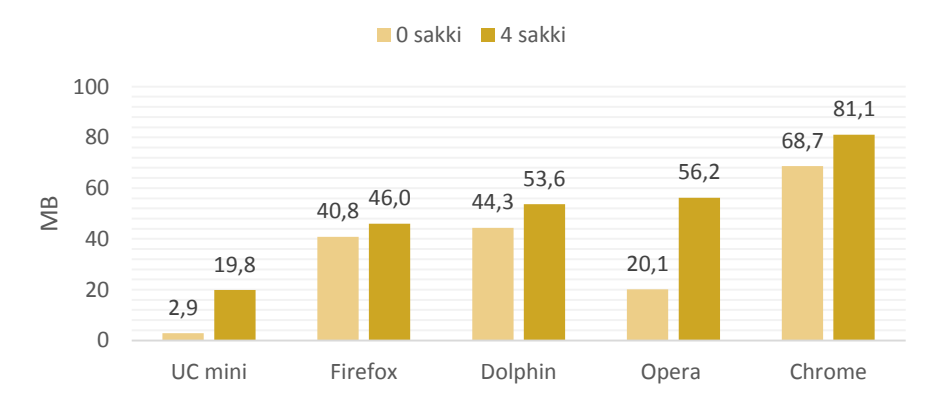

#### Android tahvearvuti: mälukasutus

*Joonis 14. Android tahvelarvuti brauserite mälukasutus.*

<span id="page-38-1"></span>Android tahvelarvutis võtab kõige vähem ruumi UC Mini vaid 2,9 MB-ga. Chrome võtab jällegi enim ruumi 68,7 MB-ga, küll aga lisandub sakkide avamisel 12,4 MB, mis on palju vähem võrreldes Opera brauseriga, mis lisab 36,0 MB. Kõige parema tulemuse tegi Firefox, lisades 5,2 MB.

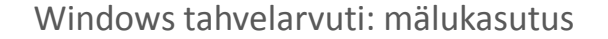

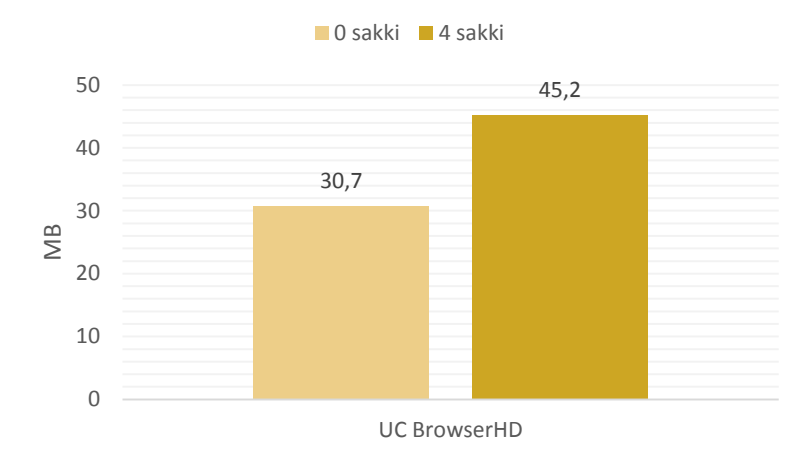

*Joonis 15. Windows tahvelarvuti brauserite mälukasutus.*

<span id="page-39-0"></span>Windows tahvelarvutis ei olnud võimalik Internet Explorer'i mälukasutust mõõta, mistõttu ei saa Windows'i brausereid mälu puhul võrrelda. Küll aga mõõdeti UC BrowserHD puhul pärast sakkide avamist andmete kasvuks 14,5 MB.

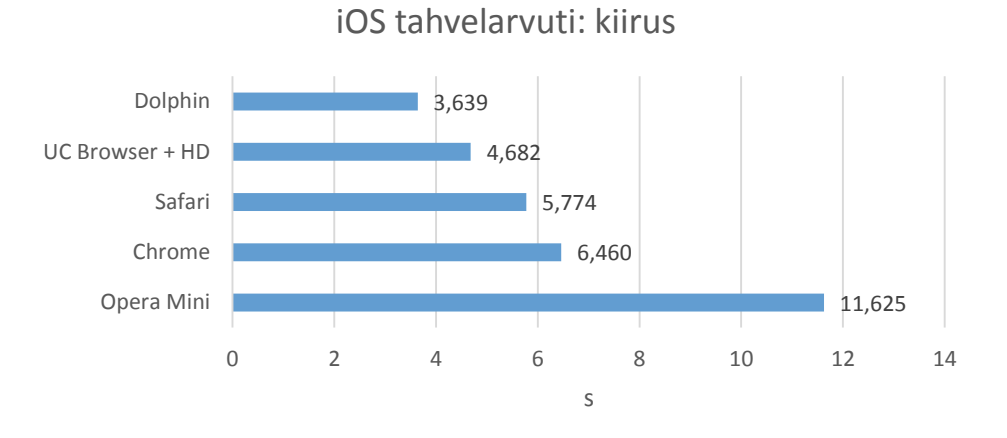

## **Veebi kiirus**

*Joonis 16. iOS tahvelarvuti brauserite kiirus.*

<span id="page-39-1"></span>iOS tahvelarvutis sai üldise parima tulemuse Dolphin ja seda ka google.com ja postimees.ee laadimisel. Safari aeg oli Dolphin'ist parem vaid google.com vahemäluga laadimisel. Opera Mini laadis kõikide testide puhul veebilehti kõige aeglasemalt, võrdluseks võiks tuua postimees.ee külma laadimise, kus kiireima brauseri Dolphin'i aeg tuli 6,855 sekundit ja Opera Mini'l tuli 24,879 sekundit.

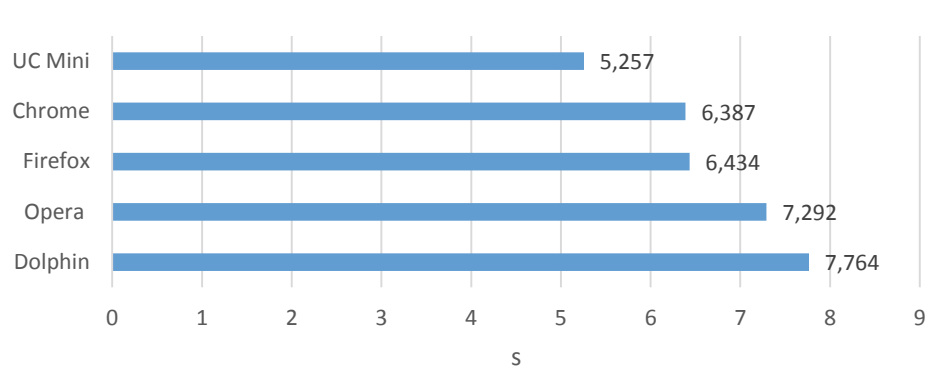

Android tahvelarvuti: kiirus

*Joonis 17. Android tahvelarvuti brauserite kiirus.*

<span id="page-40-0"></span>Android tahvelarvutis esines kõige paremini UC Mini, kelle ajad olid ka individuaalsetes testides parimad. Chrome laadib mõlemaid veebilehti keskmise ajaga. Vaid Dolphin ja Firefox on kohad vahetanud vastavalt veebilehele, google.com külmal laadimisel on Dolphin teisel kohal ajaga 0,382 sekundit ja Firefox viimasel kohal ajaga 1,555 sekundit. Postimees.ee külmal laadimisel on Firefox teisel kohal 10,822 sekundiga ja Dolphin viimasel kohal 16,933 sekundiga.

Windows tahvelarvuti: kiirus

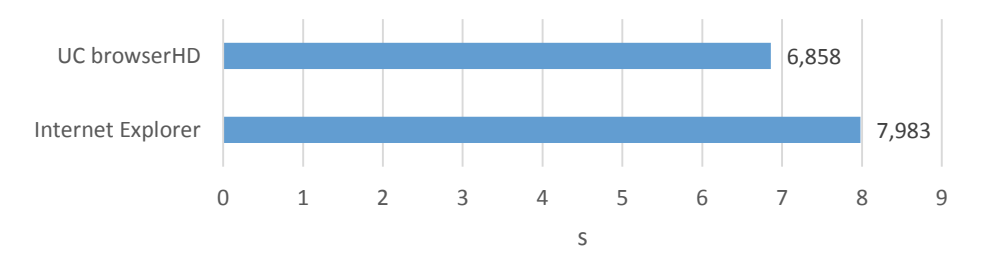

*Joonis 18. Windows tahvelarvuti brauserite kiirus.*

<span id="page-40-1"></span>Windows tahvelarvutis võitis UC BrowserHD väikese edumaaga 1,125 sekundit. Google.com lehe laadimisel võitis aga Internet Explorer ajaga 0,189 sekundit UC BrowserHD 1,320 sekundi vastu.

## **Funktsionaalsus**

<span id="page-41-0"></span>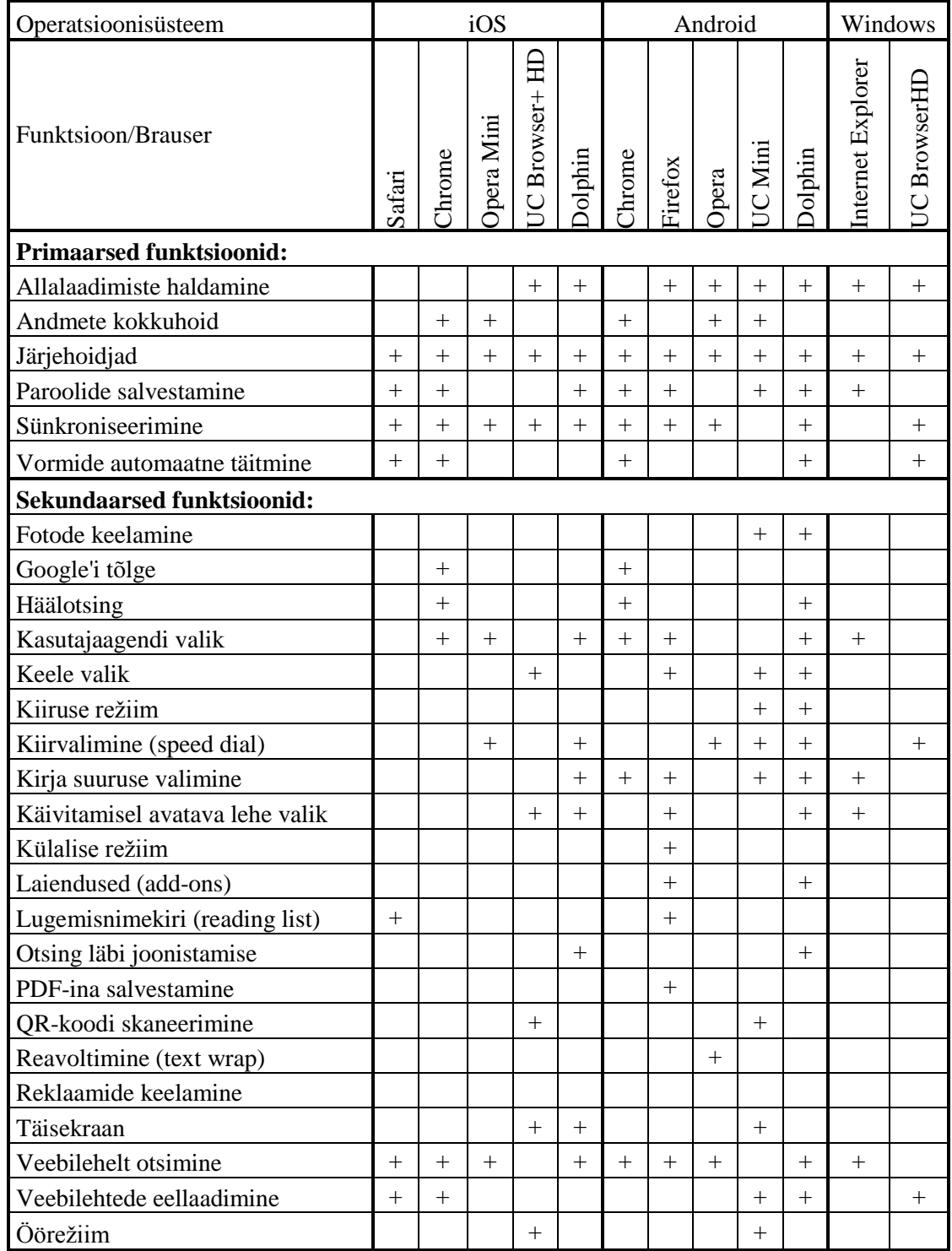

*Tabel 12. Tahvelarvutite brauserite funktsionaalsus.*

Primaarsete funktsionaalsuse koha pealt võidutseb Chrome ja Dolphin Android'i peal. Sekundaarseid funktsioone on enim sisse ehitatud Firefox'i ja Dolphin'i brauseritesse.

## **Turvalisus ja privaatsus**

<span id="page-42-0"></span>

| Operatsioonisüsteem                |                |                | iOS           |                  |                |           | Android      |        |         |              | Windows           |                     |
|------------------------------------|----------------|----------------|---------------|------------------|----------------|-----------|--------------|--------|---------|--------------|-------------------|---------------------|
| Funktsioon/Brauser                 | Safari         | <b>hrome</b>   | Mini<br>Opera | 요<br>UC Browser+ | Dolphin        | Chrome    | Firefox      | Opera  | UC Mini | Dolphin      | Internet Explorer | BrowserHI<br>$\sum$ |
| Hüpikakende blokeerimine           | $\overline{+}$ | $^{+}$         | $+$           |                  | $+$            | $^{+}$    |              | $^{+}$ |         | $^{+}$       |                   |                     |
| Jälgimise keelamine (do not track) | $^{+}$         | $\pm$          |               |                  |                | $^{+}$    | $^{+}$       |        |         |              |                   |                     |
| Küpsiste lubamine/keelamine        | $^{+}$         | $\overline{+}$ | $+$           |                  |                | $\, +$    | $\, +$       | $^{+}$ |         | $+$          |                   |                     |
| Privaatne sirvimine                | $^{+}$         | $\pm$          | $^{+}$        | $^{+}$           | $^{+}$         | $^{+}$    | $\mathrm{+}$ | $^{+}$ | $^{+}$  |              | $^{+}$            | $^{+}$              |
| Sirvimisandmete kustutamine        | $\, +$         | $^+$           | $^{+}$        | $^{+}$           | $\overline{+}$ | $\, + \,$ | $^+$         | $^{+}$ | $^{+}$  | $\mathrm{+}$ | $^{+}$            | $^{+}$              |

*Tabel 13. Tahvelarvutite brauserite turvalisuse ja privaatsuse funktsioonide võrdlus*

Tahvelarvutite peal on kõige rohkem funktsioone täidetud Safari ja Chrome brauseritel. Järgnevad Opera, Opera Mini ja Firefox, Dolphin on kolmandal kohal ja viimasel kohal on vaid kahe funktsiooniga Internet Explorer ja UC Browser'i erinevad versioonid.

#### **Mugavus**

#### iOS tahvelarvuti brauserite mugavus

Kõikidel brauseritel on üks otsinguväli aadresside ja tavaliste otsingute jaoks, mis on kasutaja jaoks alati mugavam, kui kaks eraldatud välja. Otsingumootoreid saab kõikides brauserites, v.a Opera Mini's, muuta. Chrome pakub võimalust teha häälotsinguid ja UC Browser+ HD pakub QR-koodi otsinguid.

Sakkide poolest on parim Safari, sest lisaks ekraani ülaosas asuvatele sakkidele näidatakse kasutajale suures koguses sakkide eelvaateid terve veebilehe ulatuses. Teised brauserid eelvaateid ei paku, kasutaja peab ise mitmete sakkide vahel õige üles leidma.

Ruumi kokkuhoidmisega on paremini hakkama saanud Chrome ja Safari, kus kaotatakse ülemine riba üles-alla kerimisel ära. Ülejäänud brauserite puhul jäävad ribad alati alles.

Koduvaade on minimalistlikuim Chrome'il, mis näitab rakenduse lahti võttes vaid Google otsinguvälja ja selle all viimati külastatud veebilehti. Teine minimalistlik brauser on Safari, mis näitab järjehoidjaid ja viimati külastatud veebilehti. Opera Mini, UC Browser+ HD ja Dolphin avavad kiirvalimise lehe.

<span id="page-43-0"></span>

|                 | <b>Safari</b> | <b>Chrome</b> | <b>Opera Mini</b>   UC Browser+ HD | <b>Dolphin</b> |
|-----------------|---------------|---------------|------------------------------------|----------------|
| Otsing          |               |               |                                    |                |
| Sakid           |               |               |                                    |                |
| Ruumi kokkuhoid |               |               |                                    |                |
| Koduvaade       |               |               |                                    |                |
| Kokku:          |               |               |                                    |                |

*Tabel 14. iOS tahvelarvuti brauserite mugavuse hinnang.*

## Android tahvelarvuti brauserite mugavus

Otsinguväli on enamikel brauseritel aadresside ja otsingute jaoks sama, ainult UC Mini jätab need eraldi. Opera, Firefox, UC Mini ja Dolphin annavad lisaks võimaluse teha valikut mitmete otsingumootorite vahel. Chrome ja Dolphin pakuvad häälotsingut. Veel saab Dolphin'i brauseris teha otsinguid *Gesture* funktsiooniga.

Chrome, Opera ja Dolphin hoiavad sakkide riba üleval, nagu tavalise töölaua peal. Dolphin näitab sealjuures sakkide nupu puutel sakke suuremate eelvaadetena, maksimaalselt näeb siis kuut sakki. Firefox ja UC Mini tulevad samuti sakkide nupu puudutusel lahti. Firefox näitab korraga kolme väikest eelvaadet veebilehtedest. UC Mini ei näita üldse eelvaateid, näha on vaid pealkirjad ja maksimaalselt saab lahti teha 10 sakki.

Ruumi kokkuhoidmisega on saanud paremini hakkama Chrome, Opera ja Firefox, sest ülesalla kerides kaovad ülemised ribad ära, sealjuures all puuduvad ribad. UC Mini kaotab samuti ülemise riba, kuid jätab alumise navigatsiooniriba alles. Dolphin jätab ainsa ülemise riba alati nähtavale.

Koduvaade on kõige minimalistlikum Chrome'il, mis pakub esilehena Google'i otsingut. Opera, UC Mini ja Dolphin avavad kiirvalimise lehe, sealjuures Opera puhul saab ekraani kõrvale tõmmates ligi ka ajaloo ja *Discovery* lehele. Firefox tuleb lahti Top Sites lehega, mille kõrvalekraanidel on järjehoidjad, lugemisnimekiri, ajalugu ja viimati külastatud veebilehed.

<span id="page-43-1"></span>

|                 | <b>Chrome</b> | <b>Opera</b> | <b>Firefox</b> | <b>UC Mini</b> | <b>Dolphin</b> |
|-----------------|---------------|--------------|----------------|----------------|----------------|
| Otsing          |               |              |                |                |                |
| Sakid           |               |              |                |                |                |
| Ruumi kokkuhoid |               |              |                |                |                |
| Koduvaade       |               |              |                |                |                |
| Kokku:          |               |              | 10             |                |                |

*Tabel 15. Android tahvelarvuti brauserite mugavuse hinnang.*

#### Windows tahvelarvuti brauserite mugavus

Internet Explorer koosneb ühest otsinguväljast otsingumootoriga Bing. UC BrowserHD sisaldab eraldi välju, üks aadresside ja otsingute jaoks ning teine otsingute jaoks, seda koos vahetatavate otsingumootoritega Google, Yahoo, Bing ja Wikipedia.

Sakkide haldamisse on brauserid sarnaselt lähenenud, Internet Explorer hoiab maksimaalselt 6-7 sakki ekraani alumises osas reas. Vastavalt kasutaja valikule on võimalikud ka väikesed eelvaated. UC BrowserHD hoiab sakke ekraani ülemises osas maksimaalselt 6 sakki korraga näidates.

Ruumi kokkuhoidmisega on mõlemad hästi hakkama saanud. Nii Internet Explorer kui ka UC BrowserHD annavad valiku alumise riba mittenähtavaks tegemise. Riba saab tagasi ekraani alumisest äärest üles tõmmates. Plusspunkte saab aga Internet Explorer, sest UC BrowserHD jätab ülemise sakkide riba alati ekraanile.

<span id="page-44-0"></span>Internet Explorer ei paku koduvaatena midagi erilist, kasutaja saab ise avalehe valida. UC BrowserHD seejuures avab kiirvalimise lehe koos kasulike veebilehtede otseteedega.

|                 | <b>Internet Explorer   UC BrowserHD</b> |  |
|-----------------|-----------------------------------------|--|
| Otsing          |                                         |  |
| Sakid           |                                         |  |
| Ruumi kokkuhoid |                                         |  |
| Koduvaade       |                                         |  |
| Kokku:          |                                         |  |

*Tabel 16. Windows tahvelarvuti brauserite mugavuse hinnang.*

#### **Lihtsus**

Brauseri lihtsust hinnatakse nagu nutitelefonide korralgi vastavalt eelmises punktis kirjeldatud mugavuse põhjal.

<span id="page-45-0"></span>

| Operatsioonisüsteem | iOS            |                |                |                     |                |        |                | Android        |                   |                | Windows              |                |
|---------------------|----------------|----------------|----------------|---------------------|----------------|--------|----------------|----------------|-------------------|----------------|----------------------|----------------|
| Kriteerium/Brauser  | Safari         | Chrome         | Mini<br>Opera. | 요<br>Browser+<br>SC | Dolphin        | Chrome | Firefox        | Opera          | Mini<br><b>SC</b> | Dolphin        | Explorer<br>Internet | BrowserHI<br>Š |
| Otsing              | $\overline{2}$ | $\overline{2}$ | 3              | $\overline{2}$      | $\overline{2}$ | 3      | $\overline{2}$ | $\overline{2}$ | 1                 | $\overline{2}$ | 3                    | 1              |
| Sakid               | 3              | 1              | 1              | 1                   | 1              |        | $\overline{2}$ | ш              | 1                 | 3              | $\overline{2}$       |                |
| Koduvaade           | 3              | 3              | 1              | 1                   | 1              | 3      |                | $\overline{2}$ | $\overline{2}$    | $\overline{2}$ | 3                    | 1              |
| Kokku:              | 8              | 6              | 5              | 4                   | 4              | 7      | 5              | 5              | 4                 | 7              | 8                    | 3              |

*Tabel 17. Tahvelarvutite brauserite lihtsuse hinnang.*

Tabeli 17 järgi on lihtsaima ülesehitusega Safari (iOS), võrdselt Chrome ja Dolphin (Android) ning Internet Explorer (Windows).

## <span id="page-46-0"></span>**3. Hinnangu andmise metoodika brauseritele**

Hinnangute andmise reeglite kohaselt antakse iga kriteeriumi korral brauseritele individuaalsed hinnangud, pärast mida liidetakse kõik punktid kokku ja koostatakse lõplikud hinnangute tabelid nutitelefonidele ja tahvelarvutitele.

Saadud lõplike hinnangute analüüsiks kasutatakse dispersioonianalüüsi ANOVA, mille eesmärk on kontrollida gruppidevaheliste erinevuste statistilist olulisust. ANOVA võimaldab võrrelda enam kui kahte gruppi nende keskväärtuste põhjal. Seega eeldab analüüs kahte tunnust: ühte kategoriaalset tunnust, mis kirjeldab võrreldavad grupid ja ühte arvtunnust, mille osas gruppe võrrelda tahetakse.

#### Eeldused

- 7. Sõltuv tunnus peab olema arvtunnus.
- 8. Võrreldavad grupid peavad olema omavahel sõltumatud.
- 9. Tulemuste hajuvused (dispersioonid) võrreldavates gruppides peavad olema sarnased.
- 10. Tulemuste jaotus peaks olema ligilähedane normaaljaotusele.

#### Hüpoteesid

 $H_0: \mu_1 = \mu_2 = \mu_3 = \cdots = \mu_n$  (alamkogumite keskväärtused ei erine)  $H_1$ : ∃  $\mu_i \neq \mu_j$  (leidub vähemalt kaks alamkogumit, mille keskväärtused erinevad)

#### Olulisuse nivoo

 $\alpha = 0.05$  (nullhüpoteesi kehtimise tõenäosuse väärtus nullhüpoteesi ümber lükkamiseks)

#### Nullhüpoteesi kehtimise tõenäosuse hindamine

Kui tegelik erinevus  $(F)$  on kriitilisest väärtusest  $(F_{crit})$  väiksem, siis on tõenäosus nullhüpoteesi kehtimiseks  $(p)$  suur ja nullhüpoteesi ei saa ümber lükata. Kui aga erinevus  $(F)$ on kriitilisest väärtusest ( $F_{crit}$ ) suurem, siis on nullhüpoteesi kehtimise tõenäosus ( $p$ ) väike ja nullhüpoteesi võib ümber lükata.

Kasutades arvutitarkvara Excel nullhüpoteesi hindamiseks, saadakse täpse nullhüpoteesi kehtimise tõenäosus (p). Seega peab otsuse langetamiseks võrdlema olulisuse nivood ( $\alpha$ ) ja saadud olulisuse tõenäosust  $(p)$ .

Otsus nullhüpoteesi ümberlükkamise kohta

 $p > \alpha$  (H<sub>0</sub> jääb kehtima)  $p \le \alpha$  (H<sub>0</sub> võib ümber lükata ja seega kehtib H<sub>1</sub>)

[11]

Selleks, et saada lõplikud hinnangud kasutajagruppidele sobivaimate brauserite soovitamiseks, kasutatakse valemit 1.

$$
f(x) = \sum_{i=1}^{n} k_i a_i,
$$
\n<sup>(1)</sup>

kus  $k_i$  – kaalukoefitsient ja  $a_i$  – hinnang.

## <span id="page-47-0"></span>**3.1. Brauseri valiku alused**

Andres Lilleste bakalaureuse lõputöö "Veebibrauseri valiku alused" kohaselt kirjeldatakse järgnevalt pisut kohandatud kasutajagruppe, kellele hakatakse soovitama sobivaimaid brausereid. Nende kirjelduste järgi määratakse tabelis 18 kasutajagruppide jaoks erinevad kriteeriumite kaalukoefitsiendid.

#### Esimene grupp: "Koduperenaine"

Rühma kuuluvad isikud, kelle internetis käimine piirdub uudiste sirvimise, meilide lugemise ja pangatehingute sooritamisega. Seega mälukasutus on koduperenaise puhul väga madal. Nõudmised brauseri funktsionaalsusele on samuti madalad. Kasutajaliidese poolt pakutavad erinevad võimalused ei ole kasutaja jaoks olulised, pigem taotleb koduperenaine brauseri lihtsust ja arusaadavust.

Märksõnad: lihtsus, kasutajasõbralikkus.

#### Teine grupp: "Noor netihuviline"

Rühma kuuluvad isikud, kes kasutavad internetti ajaveetmise eesmärgil. Ajaveetmise hulka kuulub kõik, mis seondub multimeediaga. Kindlasti ka otsingud erinevates otsingumootorites. Just sellepärast on netihuvilise brauseri mälukasutus suur. Kasutajaliidese poolt pakutavate tööriistade puhul on mugavus ja atraktiivsus tähtsad. Noore netihuvilise brauser peab olema

heade kiiruslike omadustega. Samuti hindab ta erinevate laiendite rohkust. Netihuviline on valmis katsetama kõike uut ja põnevat. Juhindub trendidest.

Märksõnad: atraktiivsus, laiendid, uudsus.

## Kolmas grupp: "Professionaal"

Rühma kuuluvad isikud, kelle jaoks on oluline brauseri funktsionaalsus, et kõikide igapäevatöös vajalike tegevustega kiiresti ja probleemideta hakkama saada. Professionaal ei kasuta internetti ajaveetmise eesmärgil, mistõttu ei tarbita väga suuri mälumahtusid. Veel on kasutajatel oluline, et brauseri kasutajaliidese disain pakuks piisavalt tööriiste mugavaks sirvimiseks. Kuna professionaalil on aeg hinnaline, siis on kiirus väga oluline.

Märksõnad: kiirus, funktsionaalsus, seadistamisvõimaluste rohkus [22].

<span id="page-48-0"></span>

|                           | Koduperenaine   Noor netihuviline | <b>Professionaal</b> |
|---------------------------|-----------------------------------|----------------------|
| Mälukasutus               |                                   |                      |
| Kiirus                    |                                   |                      |
| Primaarsed funktsioonid   |                                   |                      |
| Sekundaarsed funktsioonid |                                   |                      |
| Turvalisus ja privaatsus  |                                   |                      |
| <b>Mugavus</b>            |                                   |                      |
| Lihtsus                   |                                   |                      |

*Tabel 18. Kasutajagruppide kaalukoefitsiendid kriteeriumitele.*

Tabelis 18 võetakse kokku kasutajagruppide kirjeldused kolme palli süsteemis. Kasutajagrupile ebaolulisem kriteerium sai vähem punkte ja tähtsam kriteerium sai rohkem punkte.

<span id="page-49-0"></span>

| Operatsioonisüsteem       | iOS    |                |                |                | Android |                |                |                |                           | WP             |                      |                   |         |
|---------------------------|--------|----------------|----------------|----------------|---------|----------------|----------------|----------------|---------------------------|----------------|----------------------|-------------------|---------|
| Kriteerium/brauser        | Safari | Chrome         | Mini<br>Opera  | Browser+<br>SC | Dolphin | Chrome         | Firefox        | Opera          | Browser<br>$\overline{S}$ | <b>Polphin</b> | Explorer<br>Internet | Browser<br>$\sum$ | Maxthon |
| Mälukasutus               | 3      | 5              | 5              |                | 1       | $\overline{4}$ | 5              | 1              | 5                         | 5              | 3                    | 5                 |         |
| Kiirus                    | 5      | 5              | 1              | 5              | 5       | $\overline{2}$ | $\overline{2}$ | 1              | 3                         | 5              | 1                    | 5                 | 3       |
| Primaarsed funktsioonid   | 3      | 4              | $\overline{2}$ | $\overline{2}$ | 3       | 4              | 3              | 3              | 4                         | 3              | $\overline{2}$       | 4                 |         |
| Sekundaarsed funktsioonid | 1      | $\overline{2}$ | 1              | 4              | 5       | $\overline{2}$ | $\overline{4}$ | $\overline{2}$ | 3                         | 5              | 1                    | 4                 | 2       |
| Turvalisus ja privaatsus  | 5      | 5              | 4              | 2              | 3       | 5              | 4              | 4              | 2                         | 4              | 4                    | 2                 | 2       |
| <b>Mugavus</b>            | 3      | 4              | 5              | 2              | 3       | 4              | 3              | 5              | 3                         | 3              | 1                    | 3                 | 3       |
| Lihtsus                   | 3      | 4              | $\overline{2}$ |                | 1       | 4              | $\overline{2}$ | 3              | 1                         | 2              | 5                    |                   | 3       |
| Kokku:                    | 23     | 29             | 20             | 17             | 21      | 25             | 23             | 19             | 21                        | 27             | 17                   | 24                | 15      |

*Tabel 19. Nutitelefonide brauserite lõplikud hinnangud.*

Tabelis 19 on näidatud nutitelefonide brauserite hinnangud pärast hinnangute andmise reeglite rakendamist. Enne valemi 1 kasutamist kasutajagruppidele sobivaima brauseri määramiseks on parimad brauserid Chrome (iOS), Dolphin (Android) ja UC Browser (Windows Phone).

<span id="page-49-1"></span>

| Operatsioonisüsteem       | iOS    |        |                |                                 |                |                | Android        | Windows |         |                |                   |              |
|---------------------------|--------|--------|----------------|---------------------------------|----------------|----------------|----------------|---------|---------|----------------|-------------------|--------------|
| Kriteerium/brauser        | Safari | Chrome | Mini<br>Opera  | 吕<br>Browser+<br>$\overline{C}$ | Dolphin        | Chrome         | Firefox        | Opera   | UC Mini | <b>Polphin</b> | Internet Explorer | UC BrowserHL |
| Mälukasutus               | 5      | 1      | 5              | $\overline{2}$                  | 5              | 4              | 5              |         | 4       | 5              | -                 |              |
| Kiirus                    | 4      | 4      | 1              | 5                               | 5              | 3              | 3              |         | 5       |                | 5                 | 4            |
| Primaarsed funktsioonid   | 3      | 4      | $\overline{2}$ | $\overline{2}$                  | 3              | 4              | 3              | 3       | 3       | 4              | $\overline{2}$    | 3            |
| Sekundaarsed funktsioonid | 1      | 1      | 1              | 1                               | $\overline{2}$ | $\overline{2}$ | 4              |         | 4       | 5              | 1                 | 1            |
| Turvalisus ja privaatsus  | 5      | 5      | 4              | $\overline{2}$                  | 3              | 5              | 4              | 4       | 2       | 3              | 2                 | 2            |
| Mugavus                   | 4      | 3      | 1              | 3                               | 2              | 3              | 4              | 4       | 2       | 3              | $\overline{2}$    | 4            |
| Lihtsus                   | 4      | 2      | 2              | 1                               |                | 3              | $\overline{2}$ | 2       | 1       | 3              | 4                 | 1            |
| Kokku:                    | 26     | 20     | 16             | 16                              | 21             | 24             | 25             | 16      | 21      | 24             | 16                | 15           |

*Tabel 20. Tahvelarvutite brauserite lõplikud hinnangud.*

Tahvelarvutite korral on enne valemi rakendamist parimad brauserid Safari (iOS), Firefox (Android) ja Internet Explorer (Windows). Hinnangute andmise reeglite koostamisel kiiruse ja mälukasutuse puhul jäeti Windows tahvelarvuti brauserid välja, sest meetodit ei olnud võimalik vaid kahe brauseri korral kasutada. Kuna kiirus oli Internet Explorer'i puhul 7,983 sekundit ja UC BrowserHD korral 6,858 sekundit ning erinevus ei olnud suur, otsustati hinnangud anda ise vastavalt 5 ja 4 punkti väärtuses. Mälukasutust ei olnud võimalik hinnata, sest mälusuurus oli vaadeldav ainult ühe brauseri puhul.

Järgnevalt, tabelis 21, on toodud üks näide eelnevalt saadud hinnangute analüüsist. Andmed on võetud tabeli 19 iOS operatsioonisüsteemi brauserite hinnangute hulgast.

*Tabel 21. iOS telefoni brauserite hinnangute ANOVA analüüsi tulemused.*

<span id="page-50-0"></span>Anova: Single Factor

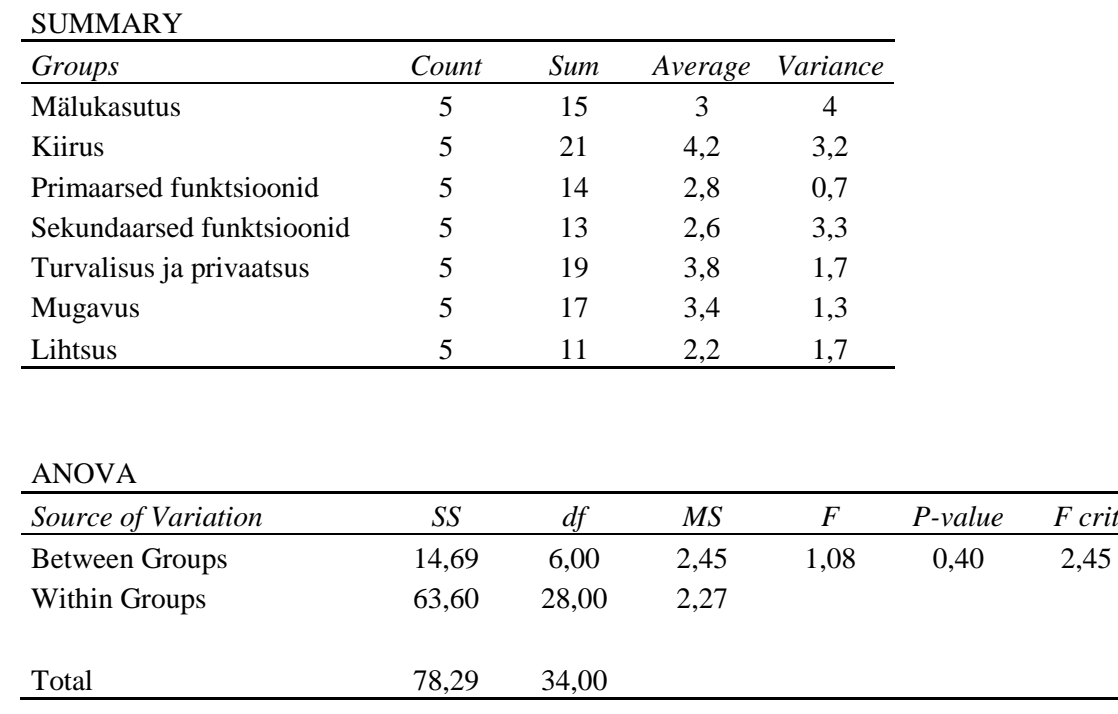

Kuna  $p > a$  (0,40 > 0,05), siis nullhüpotees jääb kehtima ja on tõestatud, et antud kriteeriumite alusel valiku tegemine on õigustatud.

Ülejäänud telefonides tuli Android'i operatsioonisüsteemis tõenäosuse väärtuseks  $p = 0.34$  ja Windows Phone'i puhul  $p = 0.99$ . Tahvelarvutites tuli iOS operatsioonisüsteemile  $p = 0.03$ , mis on olulise nivoost  $\alpha = 0.05$  väiksem. Põhjuseks on sekundaarsete funktsioonide kriteeriumi hinnangud, mis ei erine teineteisest piisavalt. Seega ei ole antud kriteerium brauserite hindamiseks oluline. Android'i puhul  $p = 0.45$  ja Windows'il samuti  $p = 0.45$ .

<span id="page-51-0"></span>

| Operatsioonisüsteem   | iOS    |        |               |                              | Android |        |         |       |                             | WP      |                      |                           |         |
|-----------------------|--------|--------|---------------|------------------------------|---------|--------|---------|-------|-----------------------------|---------|----------------------|---------------------------|---------|
| Kasutajagrupp/Brauser | Safari | Chrome | Mini<br>Opera | t<br>5<br><b>Browse</b><br>⋍ | polphin | Chrome | Firefox | Opera | Browser<br>$\sum_{i=1}^{n}$ | Dolphin | Explorer<br>Internet | Browser<br>$\overline{C}$ | Maxthon |
| Koduperenaine         | 42     | 51     | 34            | 25                           | 32      | 47     | 38      | 36    | 31                          | 42      | 37                   | 34                        | 26      |
| Noor netihuviline     | 55     | 70     | 50            | 42                           | 53      | 61     | 60      | 45    | 55                          | 69      | 39                   | 62                        | 33      |
| Professionaal         | 59     | 72     | 47            | 43                           | 53      | 61     | 55      | 46    | 51                          | 66      | 41                   | 59                        | 36      |

*Tabel 22. Kasutajagruppide jaoks hinnatud brauserid nutitelefonides.*

Tabelis 22 on näidatud nutitelefonide brauserite hinnangute tulemused pärast valemi 1 rakendamist. Selgub et iOS operatsioonisüsteemil on kõikide kasutajagruppide jaoks parim brauser Chrome. Android operatsioonisüsteemil on koduperenaisele sobivaim brauser Chrome ja noorele netihuvilisele ning professionaalile sobib enim Dolphin. Windows Phone'il on koduperenaisele sobiv brauser Internet Explorer, noorele netihuvilisele ja professionaalile sobivaim valik oleks UC Browser.

<span id="page-51-1"></span>

| Operatsioonisüsteem   | iOS                    |          |              |                            |         | Android |         |       |                        |        | Windows              |                 |  |
|-----------------------|------------------------|----------|--------------|----------------------------|---------|---------|---------|-------|------------------------|--------|----------------------|-----------------|--|
| Kasutajagrupp/Brauser | afari<br>$\mathcal{L}$ | $n$ mome | Mini<br>pera | $\Theta$<br>Browser+<br>SO | Dolphin | Chrome  | Firefox | Opera | Mini<br>$\overline{C}$ | olphin | Explorer<br>Internet | BrowserHI<br>SQ |  |
| Koduperenaine         | 47                     | 38       | 30           | 24                         | 32      | 44      | 40      | 31    | 30                     | 40     | 30                   | 24              |  |
| Noor netihuviline     | 62                     | 49       | 42           | 38                         | 54      | 60      | 64      | 39    | 54                     | 62     | 33                   | 35              |  |
| Professionaal         | 64                     | 53       | 39           | 41                         | 53      | 60      | 60      | 40    | 52                     | 56     | 41                   | 39              |  |

*Tabel 23. Kasutajagruppide jaoks hinnatud brauserid tahvelarvutites.*

Tabelis 23 on näidatud tahvelarvutite brauserite hinnangute tulemused pärast valemi 1 rakendamist. Selgub et iOS operatsioonisüsteemil on kõikide kasutajagruppide jaoks parim brauser Safari. Android'i korral peaks koduperenaine valima endale Chrome'i brauseri, noorele netihuvilisele sobib kõige enam Firefox ja professionaalile sobivad võrdsete tulemuste järgi Chrome ning Firefox. Windows tahvelarvutite puhul sobivad koduperenaisele ja professionaalile Internet Explorer ning noorele netihuvilisele UC BrowserHD.

## <span id="page-52-1"></span>**3.2. Soovitused brauseri valiku tegemiseks erinevates nutiseadmetes**

Võttes arvesse eelnevalt tehtud katsete tulemusi ja hinnanguid, tuuakse järgnevalt välja lõpptulemused ehk kolmele kasutajagrupile sobivaimad brauserid.

#### Koduperenaine

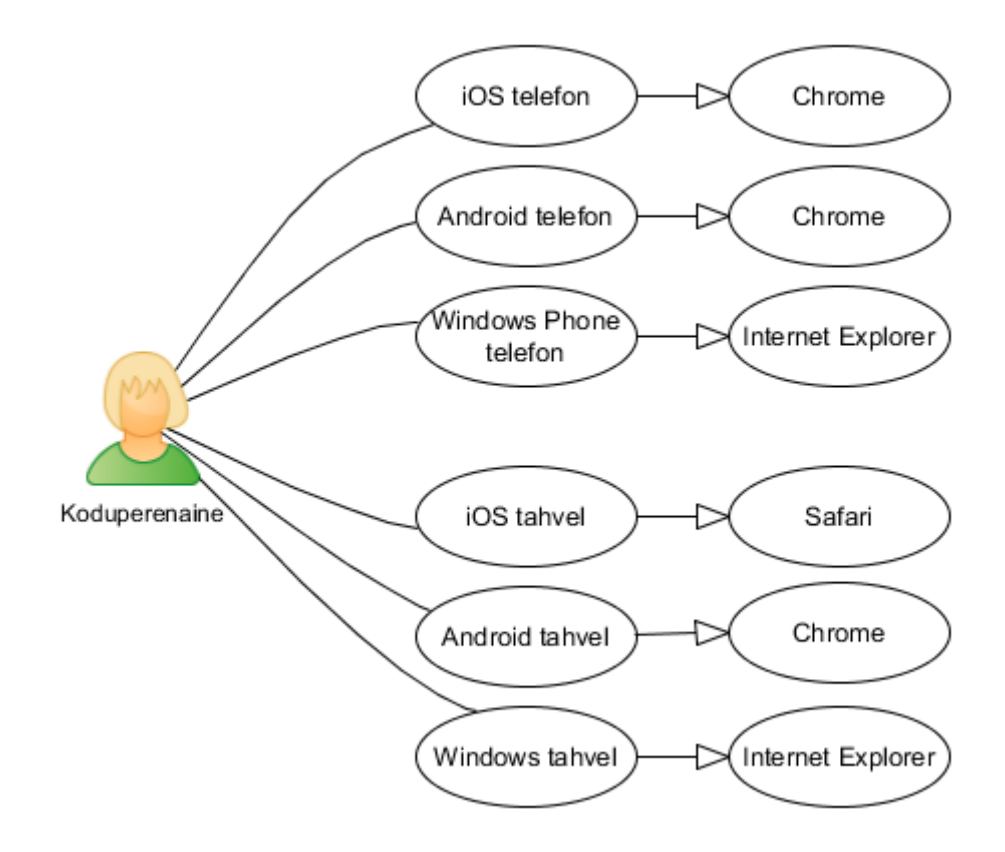

*Joonis 19. Koduperenaisele sobivad brauserid.*

<span id="page-52-0"></span>Koduperenaise jaoks on brauseri kasutamisel oluline selle lihtsus ja kasutajasõbralikkus, mille pärast on ka sobivaimate brauserite seas just Chrome, Safari ja Internet Explorer, mis on pigem minimalistlikud kui funktsiooniderohked.

#### Noor netihuviline

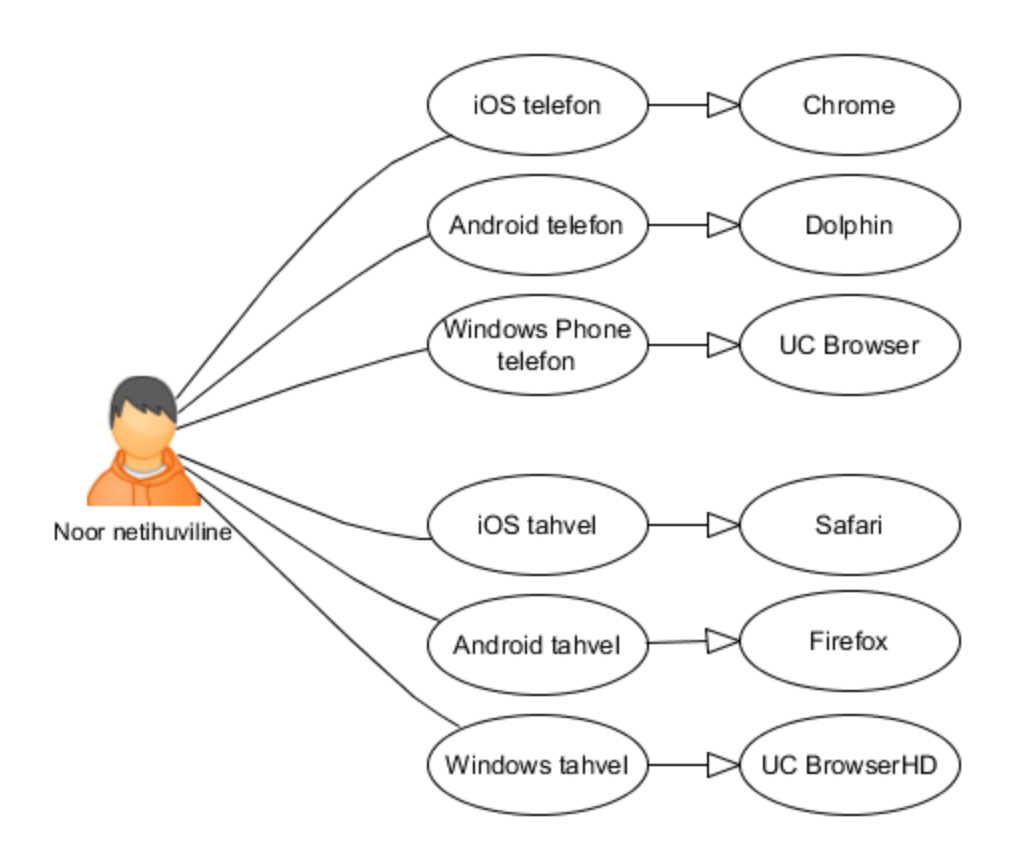

*Joonis 20. Noorele netihuvilisele sobivad brauserid.*

<span id="page-53-0"></span>Noorele netihuvilisele on tähtis kasutada brauserit, millel oleks erinevalt koduperenaisest palju funktsioone ja võimalusi erinevateks ajaveetmise toiminguteks. Sellepärast ei olnud üllatav, et sobivaimateks brauseriteks osutusid teiste seas Dolphin, UC Browser, Firefox ja UC BrowserHD.

#### Professionaal

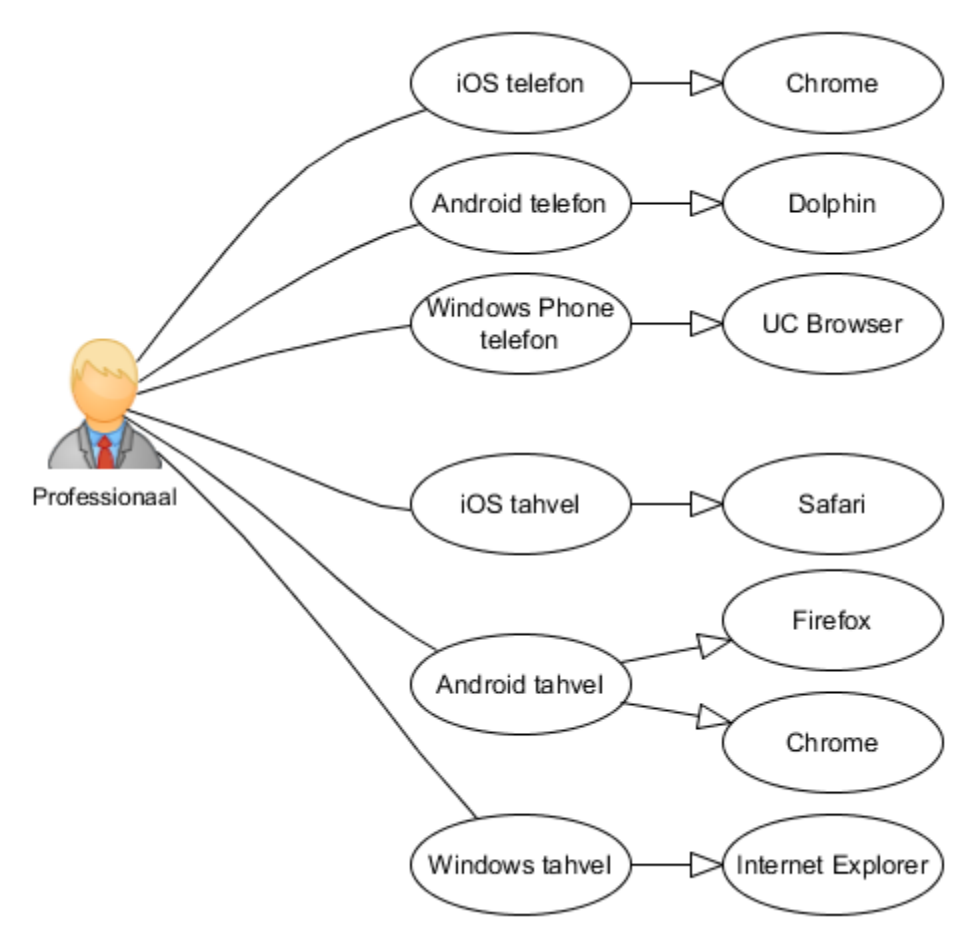

*Joonis 21. Professionaalile sobivad brauserid.*

<span id="page-54-0"></span>Professionaalil on funktsiooniderohkus sarnaselt noorele netihuvilisele tähtis. Veel on professionaali jaoks tähtis kiirus. Seetõttu ongi tulemuste järgi sobivaimate brauserite seas nii funktsiooniderohkeid kui ka minimalistlikuid brausereid.

## <span id="page-55-0"></span>**Kokkuvõte**

Töö põhieesmärk oli pakkuda välja metoodika, kuidas peaks kasutaja endale brauseri valima. Metoodika illustreerimiseks on töös toodud näide, pärast mida on võimalik erinevatele kasutajagruppidele leida sobivaim brauser erinevates nutiseadmetes.

Eesmärgi täitmiseks koostati ülevaade brauserite arengust, tutvustati operatsioonisüsteeme ja nende seotust brauseritega ning tehti lühiülevaade enimkasutatavatest brauseritest. Järgmisena toodi välja hinnangute tegemise reeglid iga kriteeriumi jaoks, mida katsete tulemuste peal rakendati. Seejärel tutvustati üksikasjalikult katsete tulemusi. Lõpuks liideti hinnangud kokku ja tulemustele rakendati statistilist analüüsi, mis tõestas õigustatud kriteeriumite valikut. Viimaks tehti erinevatele kasutajagruppidele (koduperenaine, noor netihuviline, professionaal) soovitused sobivaima brauseri valikuks.

## <span id="page-56-0"></span>**Kasutatud kirjandus**

- [1] 2012: Windows 8 features apps and tiles. [WWW] [http://windows.microsoft.com/en](http://windows.microsoft.com/en-us/windows/history#T1=era9)[us/windows/history#T1=era9](http://windows.microsoft.com/en-us/windows/history#T1=era9) (25.11.2014)
- [2] 2013: Windows 8.1 expands the Windows 8 vision. [WWW] [http://windows.microsoft.com/en](http://windows.microsoft.com/en-us/windows/history#T1=era10)[us/windows/history#T1=era10](http://windows.microsoft.com/en-us/windows/history#T1=era10)  $(25.11.2014)$
- [3] A fresh take on the browser. [WWW] [http://googleblog.blogspot.com/2008/09/fresh-take-on](http://googleblog.blogspot.com/2008/09/fresh-take-on-browser.html)[browser.html](http://googleblog.blogspot.com/2008/09/fresh-take-on-browser.html) (20.10.2014)
- [4] About Maxthon Browser. [WWW] [https://www.facebook.com/maxthon/info?tab=page\\_info](https://www.facebook.com/maxthon/info?tab=page_info) (15.12.2014)
- [5] About UCWeb. [WWW]<http://www.ucweb.com/company/about/> (14.12.2014)
- [6] App Review. [WWW]<https://developer.apple.com/app-store/review/> (8.11.2014)
- [7] Blink: A rendering engine for the Chromium project. [WWW] <http://blog.chromium.org/2013/04/blink-rendering-engine-for-chromium.html> (14.12.2014)
- [8] Browser: Microsoft's Internet Explorer Mobile 6 aka 6 on 6 is real and shows it's face. [WWW] [http://www.theunwired.net/?item=browser-microsoft-s-internet-explorer-mobile-6-aka-6-on-6-is](http://www.theunwired.net/?item=browser-microsoft-s-internet-explorer-mobile-6-aka-6-on-6-is-real-and-shows-its-face)[real-and-shows-its-face](http://www.theunwired.net/?item=browser-microsoft-s-internet-explorer-mobile-6-aka-6-on-6-is-real-and-shows-its-face) (14.12.2014)
- [9] Chinese Browser Vendor UC Released New Engine U3. [WWW] <http://technode.com/2011/06/13/chinese-browser-vendor-uc-released-new-engine-u3/> (14.12.2014)
- [10] Dashboards. [WWW]<http://developer.android.com/about/dashboards/index.html> (11.01.2015)
- [11] Dispersioonanalüüs (ANOVA). [WWW] [http://www.cs.tlu.ee/~katrin/wp/wp](http://www.cs.tlu.ee/~katrin/wp/wp-content/uploads/2013/11/dispersioon.pdf)[content/uploads/2013/11/dispersioon.pdf](http://www.cs.tlu.ee/~katrin/wp/wp-content/uploads/2013/11/dispersioon.pdf) (9.12.2014)
- [12] Dolphin Company FAQ. [WWW]<http://dolphin.com/about/company-faq/> (16.12.2014)
- [13] Evolution of the mobile operating system (OS). [WWW] [http://blog.gethuawei.com/mobile](http://blog.gethuawei.com/mobile-os/)[os/](http://blog.gethuawei.com/mobile-os/) (24.11.2014)
- [14] Google and Mozilla announce new web engines. [WWW] [http://www.bit](http://www.bit-tech.net/news/bits/2013/04/04/google-mozilla-engines/1)[tech.net/news/bits/2013/04/04/google-mozilla-engines/1](http://www.bit-tech.net/news/bits/2013/04/04/google-mozilla-engines/1) (15.12.2014)
- [15] Google Chrome: The five best new features. [WWW] [http://www.zdnet.com/blog/btl/google](http://www.zdnet.com/blog/btl/google-chrome-the-five-best-new-features/9878)[chrome-the-five-best-new-features/9878](http://www.zdnet.com/blog/btl/google-chrome-the-five-best-new-features/9878) (18.10.2014)
- [16] Google Has 'No Current Plans' to Bring Chrome to Windows Phone. [WWW] <http://www.omgchrome.com/no-current-plans-to-bring-google-chrome-windows-phone/> (14.12.2014)
- [17] Hey, Is That A Browser In Your Pocket Or... [WWW] [https://web.archive.org/web/19990501193416/browserwatch.internet.com/news/story/microsoft94](https://web.archive.org/web/19990501193416/browserwatch.internet.com/news/story/microsoft94.html) [.html](https://web.archive.org/web/19990501193416/browserwatch.internet.com/news/story/microsoft94.html) (14.12.2014)
- [18] How Tabs Saved Our Life: The Evolution of the Web Browser. [WWW] <http://www.complex.com/pop-culture/2013/12/evolution-of-tabs-web-browser-internet> (18.10.2014)
- [19] How-to: Dolphin Gesture. [WWW]<http://dolphin.com/how-to-dolphin-gesture/> (18.11.2014)
- [20] Information Management: A Proposal. [WWW] <http://www.w3.org/History/1989/proposal.html>(24.11.2014)
- [21] Internet Explorer on Android or iOS? Not in Microsoft's current plans. [WWW] <http://www.zdnet.com/article/internet-explorer-on-android-or-ios-not-in-microsofts-current-plans/> (14.12.2014)
- [22] Lilleste, A. (2005). Veebibrauseri valiku alused: bakalaureusetöö. Tallinn, Tallinna Tehnikaülikool.
- [23] Market Share Statistics for Internet Technologies. [WWW[\] http://www.netmarketshare.com/](http://www.netmarketshare.com/) (05.11.2014)
- [24] Maxthon. [WWW]<http://www.maxthon.com/> (20.10.2014)
- [25] mCommerce Now a Reality on Psion Platform. [WWW] [http://www.operasoftware.com/press/releases/desktop/mcommerce-now-a-reality-on-psion](http://www.operasoftware.com/press/releases/desktop/mcommerce-now-a-reality-on-psion-platform)[platform](http://www.operasoftware.com/press/releases/desktop/mcommerce-now-a-reality-on-psion-platform) (4.11.2014)
- [26] Memoirs From the Browser Wars. [WWW] [http://ericsink.com/Browser\\_Wars.html](http://ericsink.com/Browser_Wars.html) (19.10.2014)
- [27] Microsoft hits redial in phone effort (Q&A). [WWW] [http://www.cnet.com/news/microsoft](http://www.cnet.com/news/microsoft-hits-redial-in-phone-effort-q-a/)[hits-redial-in-phone-effort-q-a/](http://www.cnet.com/news/microsoft-hits-redial-in-phone-effort-q-a/) (14.12.2014)
- [28] Mobile Operating System. [WWW] <http://www.mysecurecyberspace.com/encyclopedia/index/mobile-operating-system.html> (4.11.2014)
- [29] Mobile Operating Systems in 2014. [WWW] [http://code.tutsplus.com/articles/mobile](http://code.tutsplus.com/articles/mobile-operating-systems-in-2014--cms-19845)[operating-systems-in-2014--cms-19845](http://code.tutsplus.com/articles/mobile-operating-systems-in-2014--cms-19845) (7.11.2014)
- [30] Mozilla makes Firefox for iOS a priority again. [WWW] [http://www.cnet.com/news/mozilla](http://www.cnet.com/news/mozilla-makes-firefox-for-ios-a-priority-again/)[makes-firefox-for-ios-a-priority-again/](http://www.cnet.com/news/mozilla-makes-firefox-for-ios-a-priority-again/) (4.12.2014)
- [31] Mozilla releases first mobile Firefox browser. [WWW] [http://download.cnet.com/8301-](http://download.cnet.com/8301-2007_4-10444754-12.html) [2007\\_4-10444754-12.html](http://download.cnet.com/8301-2007_4-10444754-12.html) (2.11.2014)
- [32] Numion Stopwatch. [WWW]<http://www.numion.com/Stopwatch/index.html> (15.12.2014)
- [33] Opera browser version history. [WWW] <http://www.markschenk.com/various/ohistory/index.html> (20.10.2014)
- [34] Opera Mini beta for Windows Phone now available for anyone to test. [WWW] <http://blog.gsmarena.com/opera-mini-beta-windows-phone-now-available-anyone-test/> (4.11.2014)
- [35] Opera's company FAQ. [WWW]<http://www.operasoftware.com/press/faq> (4.11.2014)
- [36] Safari. [WWW]<http://www.imore.com/safari-iphone-ipad> (15.12.2014)
- [37] Symbian Has Left The Building, But The Community Still Shines A Light. [WWW] [http://www.forbes.com/sites/ewanspence/2014/01/02/symbian-has-left-the-building-but-the](http://www.forbes.com/sites/ewanspence/2014/01/02/symbian-has-left-the-building-but-the-community-still-shines-a-light/)[community-still-shines-a-light/](http://www.forbes.com/sites/ewanspence/2014/01/02/symbian-has-left-the-building-but-the-community-still-shines-a-light/) (25.11.2014)
- [38] The History Of FireFox. [WWW]<http://www.webhostingreport.com/learn/firefox.html> (19.10.2014)
- [39] Top 10 Mobile Phones Operating Systems. [WWW] [http://www.shoutmeloud.com/top](http://www.shoutmeloud.com/top-mobile-os-overview.html)[mobile-os-overview.html](http://www.shoutmeloud.com/top-mobile-os-overview.html) (7.11.2014)
- [40] Web Browser History. [WWW] [http://www.livinginternet.com/w/wi\\_browse.htm](http://www.livinginternet.com/w/wi_browse.htm) (18.10.2014)
- [41] WebKit2. [WWW]<https://trac.webkit.org/wiki/WebKit2> (15.12.2014)
- [42] Windows 10 Will Run Everywhere. But What Does That Mean? [WWW] <http://www.wired.com/2014/10/windows-10-will-run-everywhere-mean/> (25.11.2014)
- [43] Windows Evolution. [WWW] [http://news.soft32.com/windows-evolution\\_1629.html](http://news.soft32.com/windows-evolution_1629.html) (25.11.2014)